## Слоеный фреймворк автотестирования

Архитектура, примеры на практике и подводные камни

Skillbox

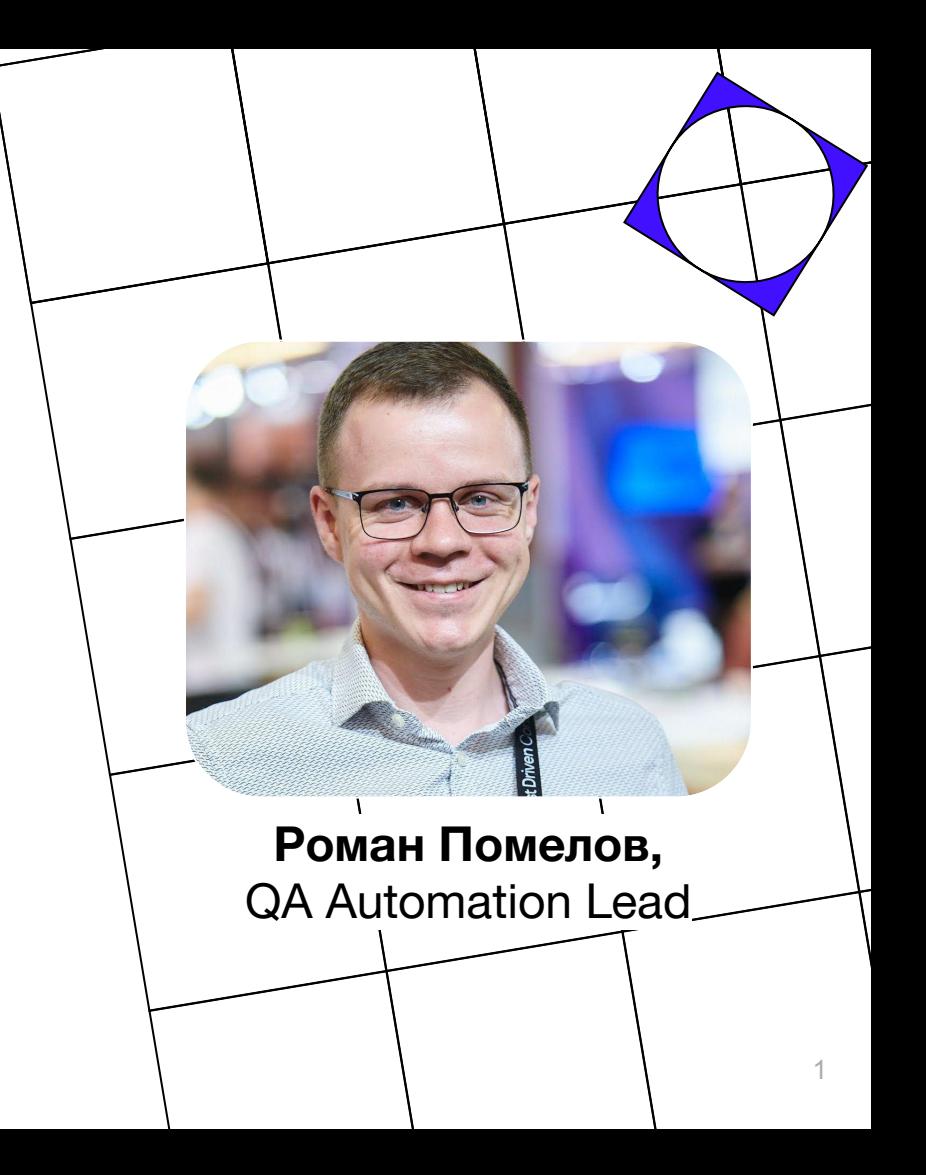

## Платформа

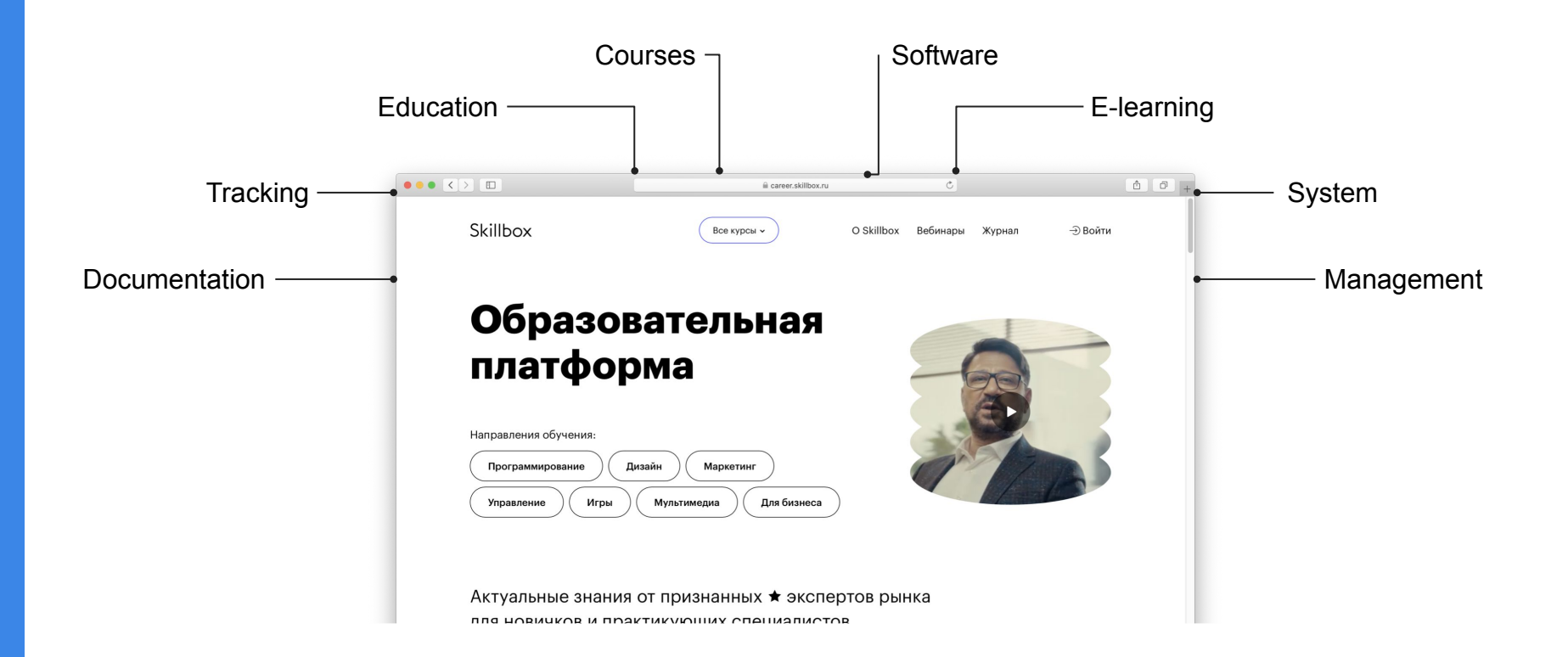

Слоеный фреймворк автоматизации тестирования

Слоеный фреймворк автоматизации тестирования

### Платформа

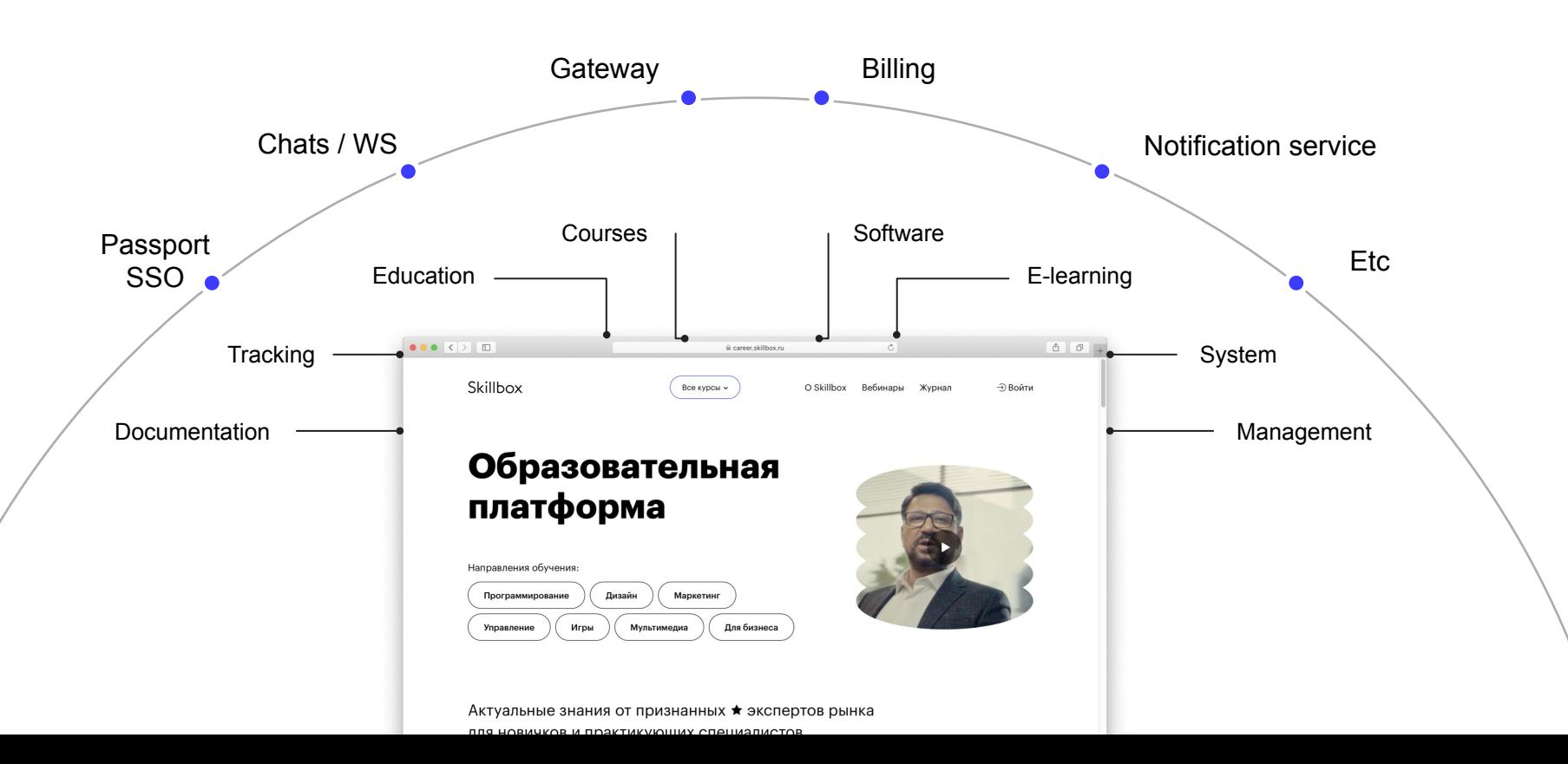

#### План-ураган

- 1. Тех. долг растет
- 2. ISTQB Arch
- 3. Препарируем тест-кейс
- 4. Задачки из жизни
- 5. Итоги

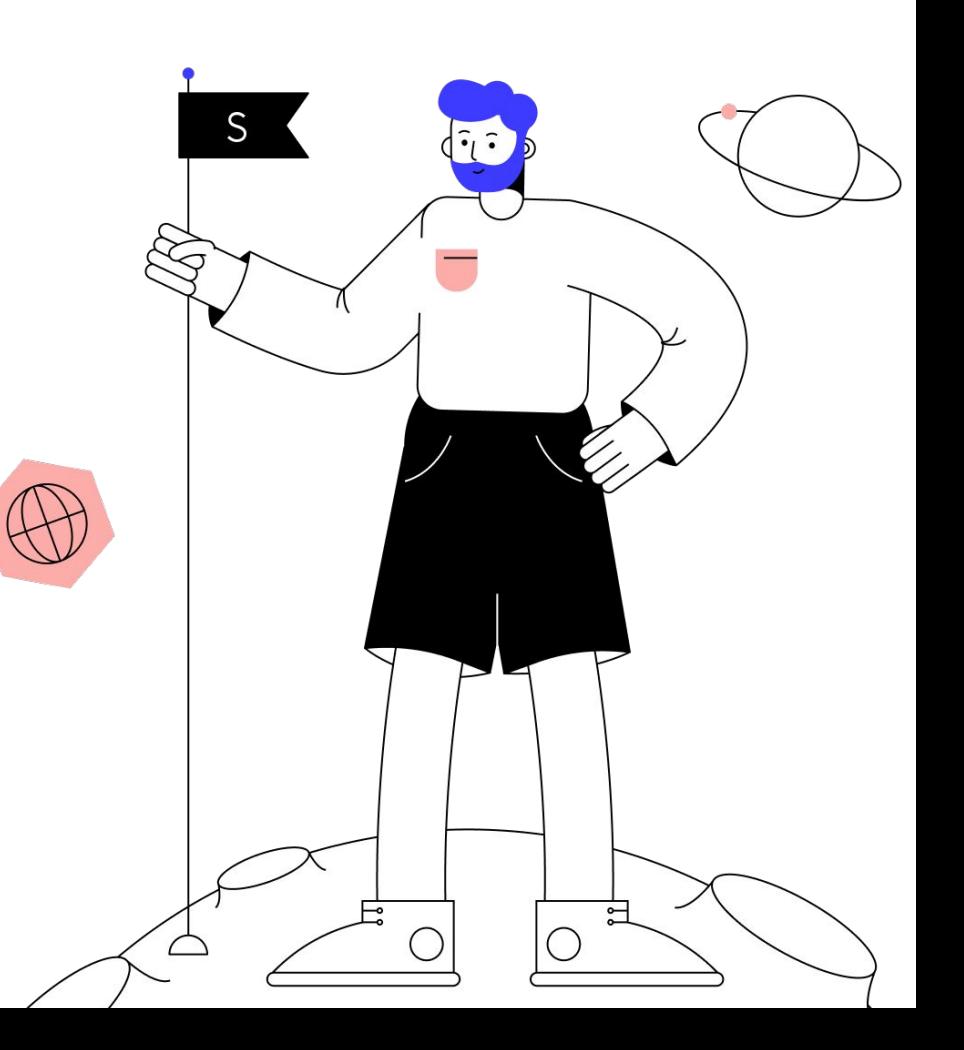

#### План-ураган

- 1. Тех. долг растет
- 2. ISTQB Arch
- 3. Препарируем тест-кейс
- 4. Задачки из жизни
- 5. Итоги

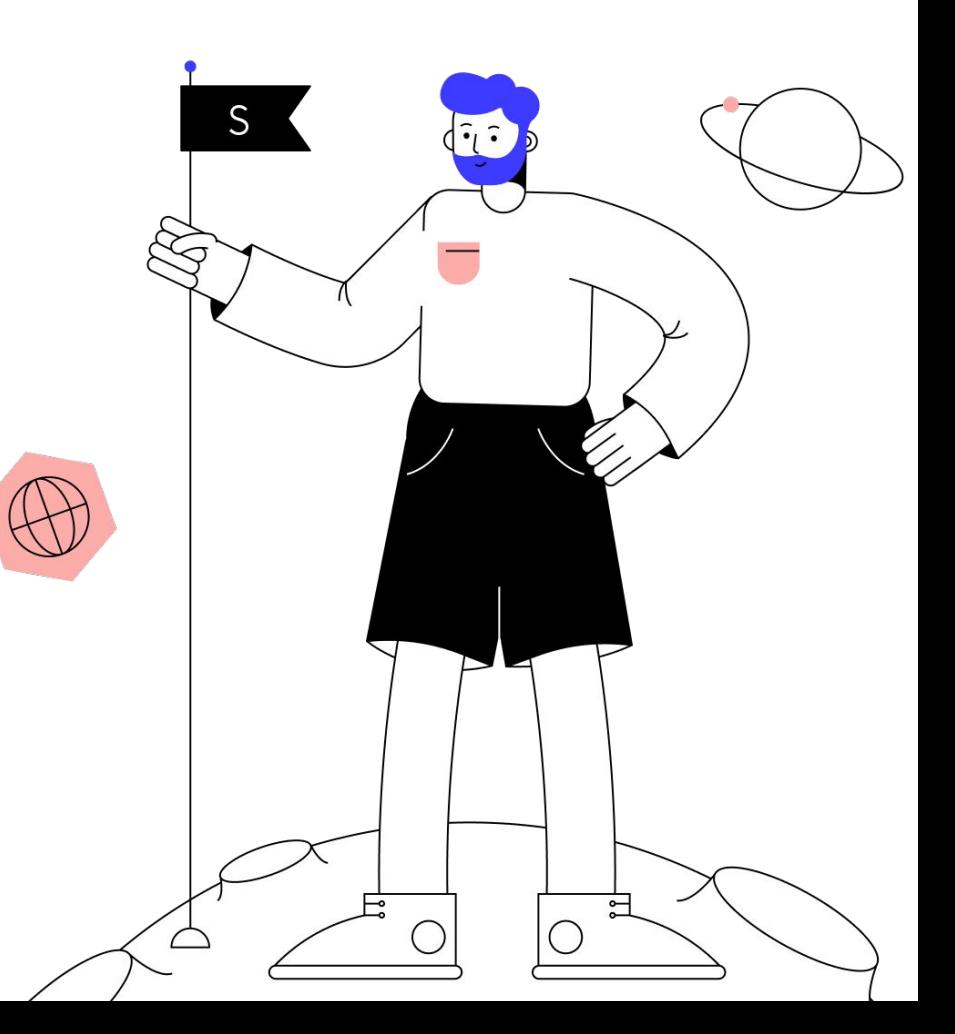

тестирования

#### Я оказался на новом проекте

#### Как я размышлял:

- 1. Ul тесты  $\rightarrow$  Selenium
- 2. API тесты  $\rightarrow$  API client over requests
- 3. База данных  $\rightarrow$  ORM SQLAIchemy
- 4. ELK/Graylog  $\rightarrow$  пока не до этого
- 5. Test Runner  $\rightarrow$  pytest

Слоеный фреймворк автоматизации тестирования

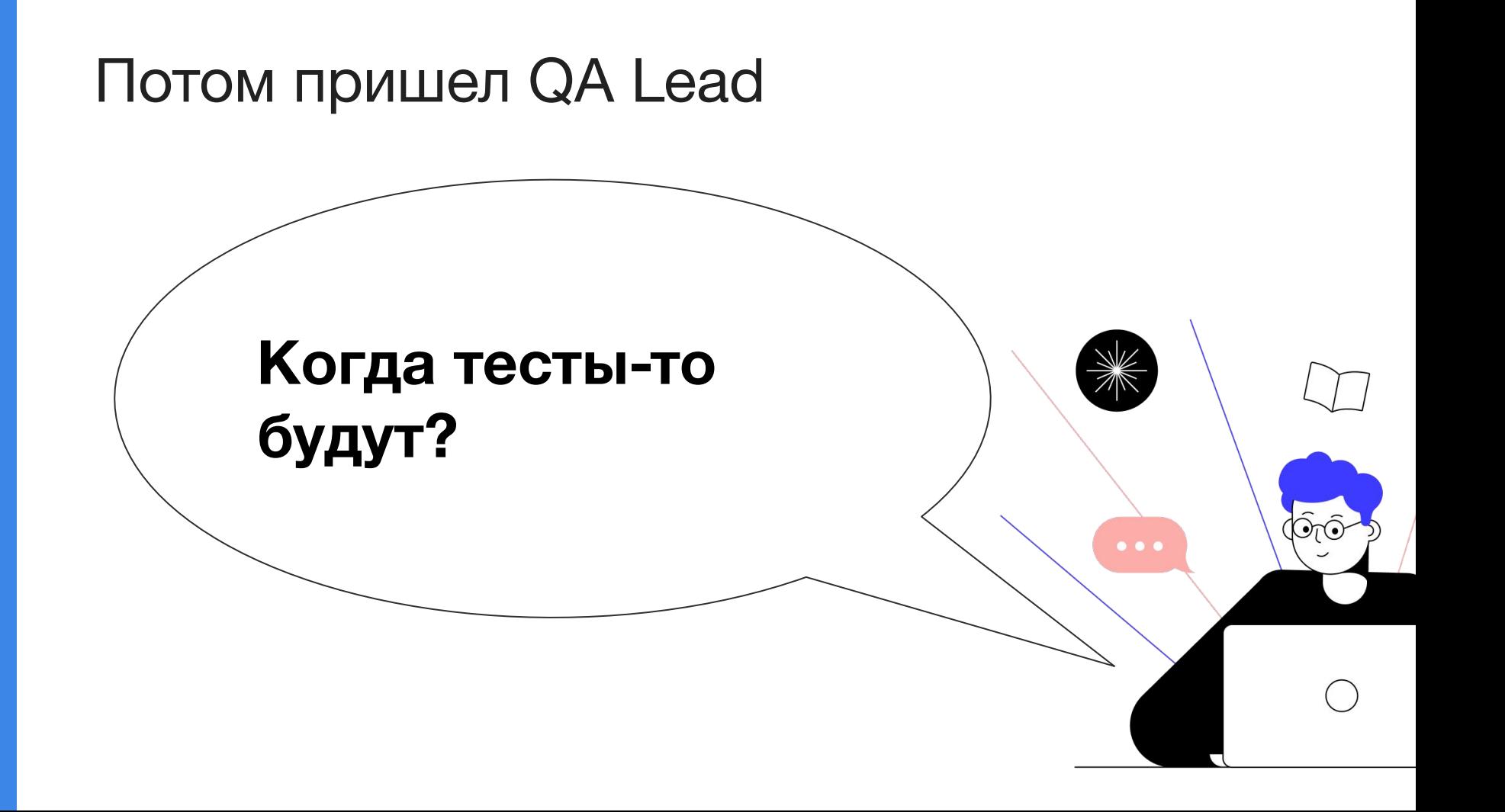

тестирования

#### Ладно, сейчас напишу по-быстрому, добавлю ТОDО, а потом сделаю красиво...

## **Кто оставлял #TODO и** никогда к нему не возвращался?

тестирования

Слоеный фреймворк автоматизации

## Как понять, что тех. долг растёт?

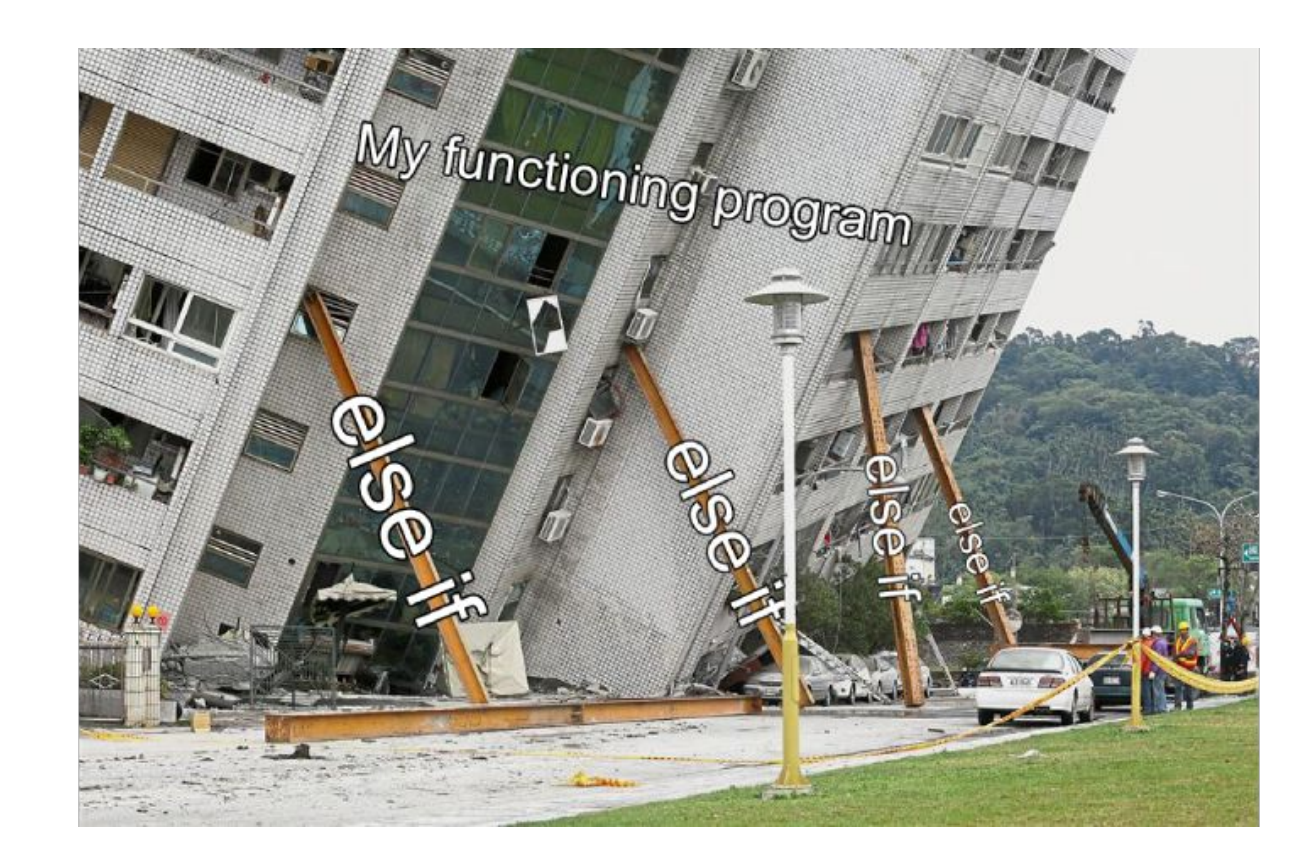

Слоеный фреймворк автоматизации тестирования

## Как понять, что тех. долг растёт?

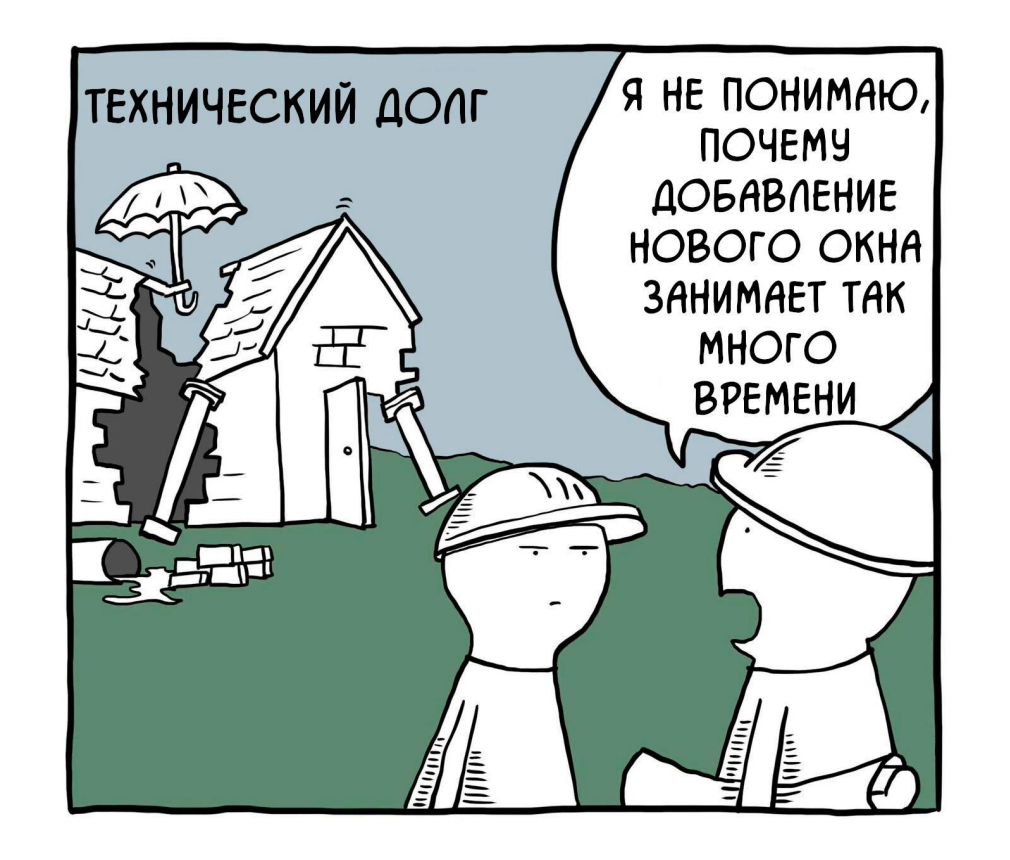

## Как понять, что тех. долг растёт?

- Новые люди пугаются
- Долгий онбординг в проект

Приходит сеньор и переделывает по-своему, потом никто не разбирается

## Как понять, что тех. долг растёт?

Я не понимаю, как работает код

- не могу отследить логику
- не вижу / не знаю паттерн

#### Если я не понимаю, значит это "плохой код"?

Слоеный фреймворк автоматизации тестирования

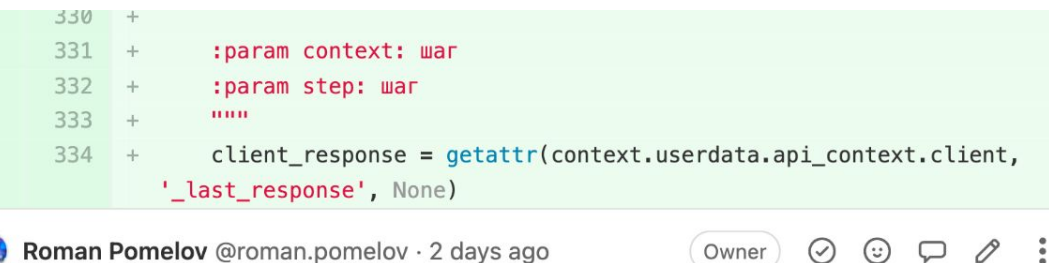

Дополнительный интерфейс для \_last\_response внутри клиента это

Если в сценарии использовалось несколько клиентов, нужно взять последний из \_container.

A еще есть ResponseContext(). response, там как раз лежит последний ответ. Кажется надежнее использовать его, чем в этом месте лезть напрямую в клиента.

https://gitlab.skillbox.pro/qa/sb\_atf/-/blob/dev/sb\_atf/core/backend/context/response\_context.py#L 116

Edited by Roman Pomelov 2 days ago

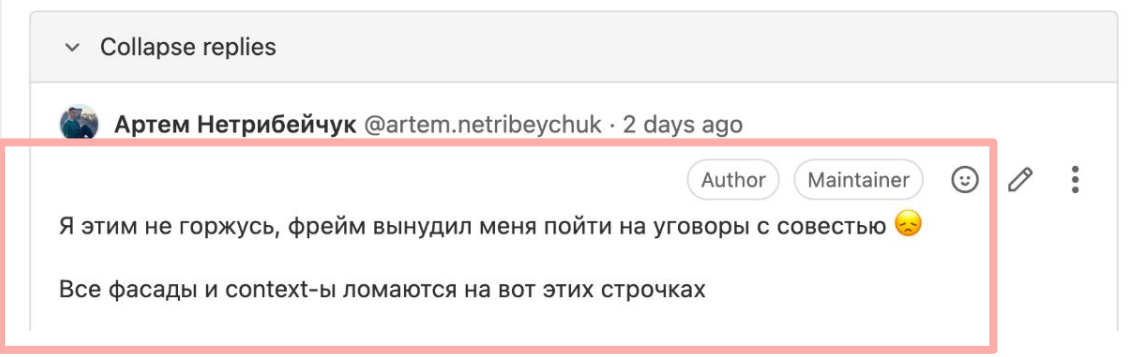

## фреймворк заставил меня **пойти на уговоры с совестью**

Слоеный фреймворк автоматизации тестирования

# Архитектура

#### Архитектура в строительстве

#### Строгий набор документов

- **ГЕОЛОГИЯ**  $\blacksquare$
- поэтажный план
- инженерные коммуникации  $\qquad \qquad =$

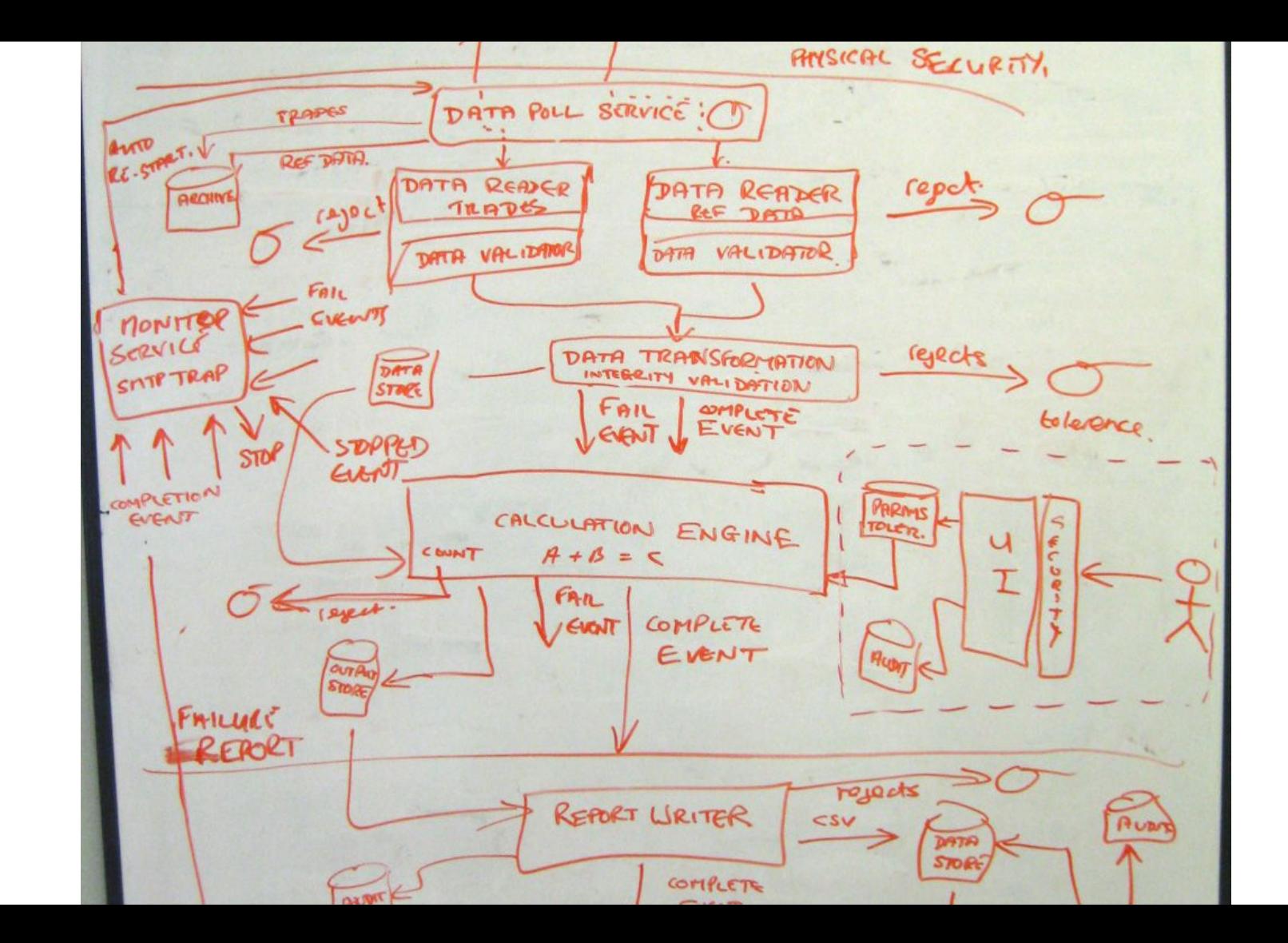

 $18$ 

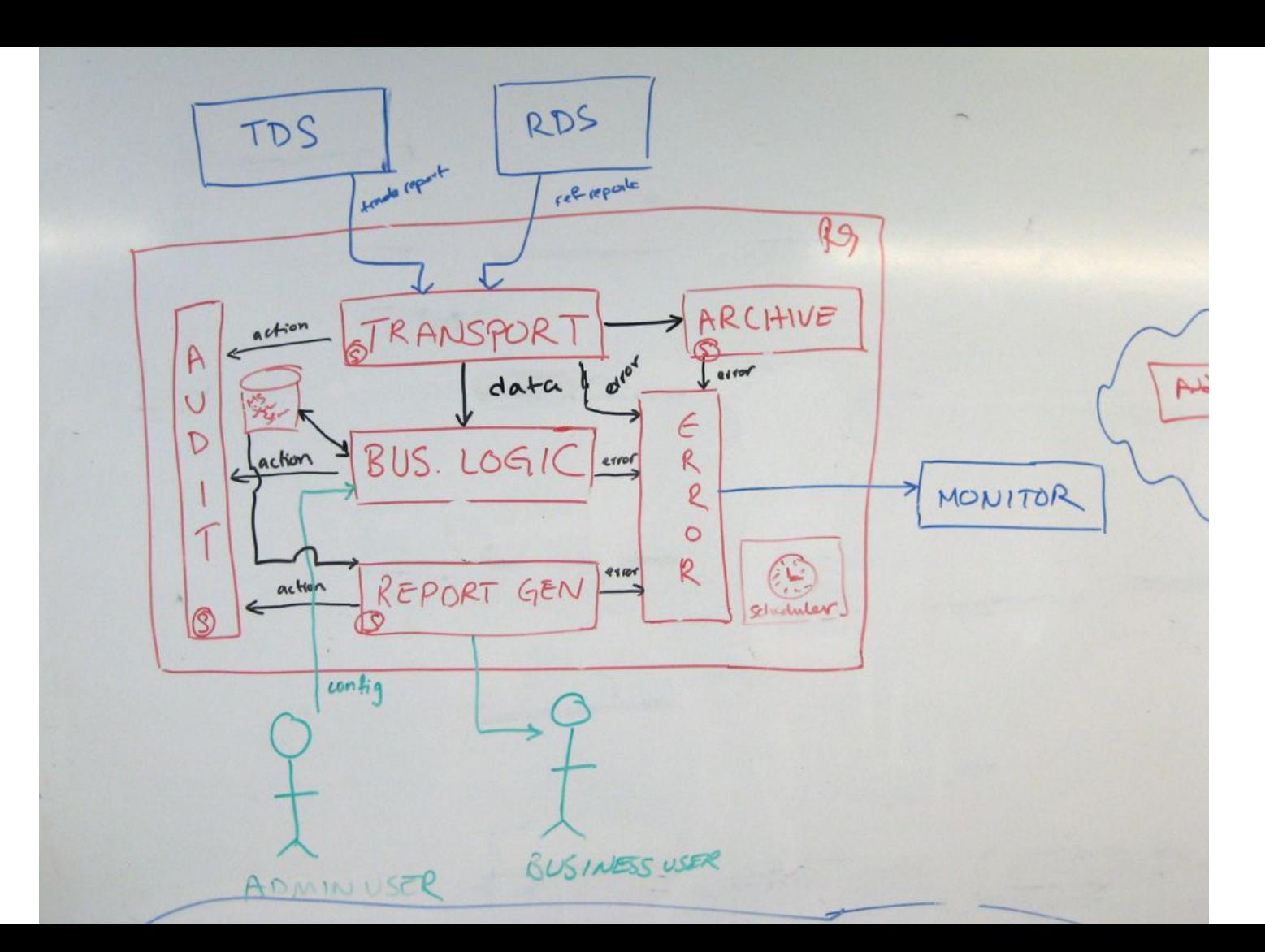

## **Архитектура в IT**

#### Кто во что горазд, хотя есть нотации

#### Цена ошибки в ПО воспринимается не так остро

тестирования

## **Архитектура в IT**

#### Может вообще проектировать не обязательно?

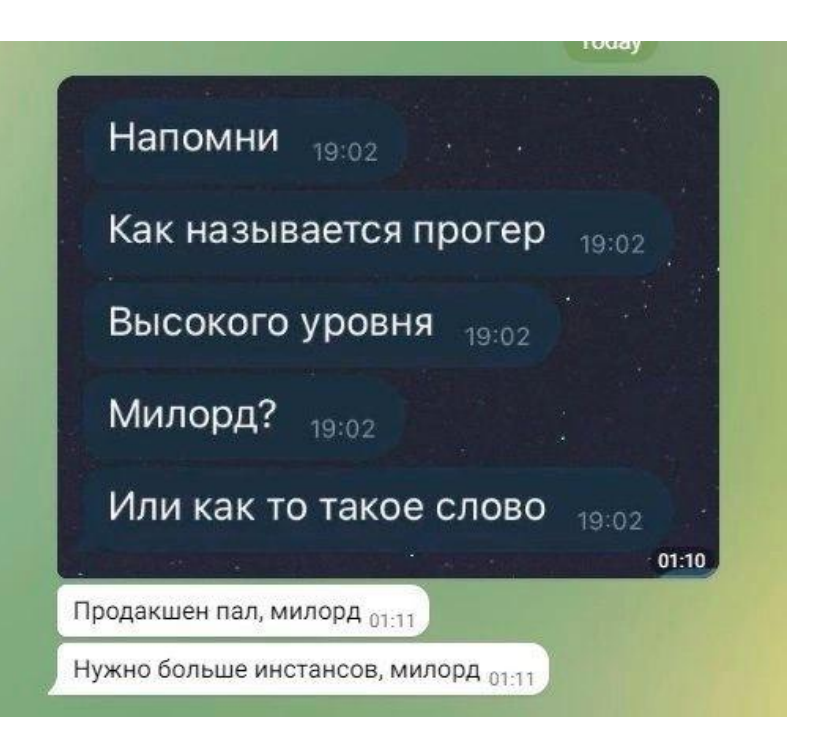

#### План-ураган

- 1. Тех. долг растет
- 2. ISTQB Arch
- 3. Препарируем тест-кейс
- 4. Задачки из жизни
- 5. Итоги

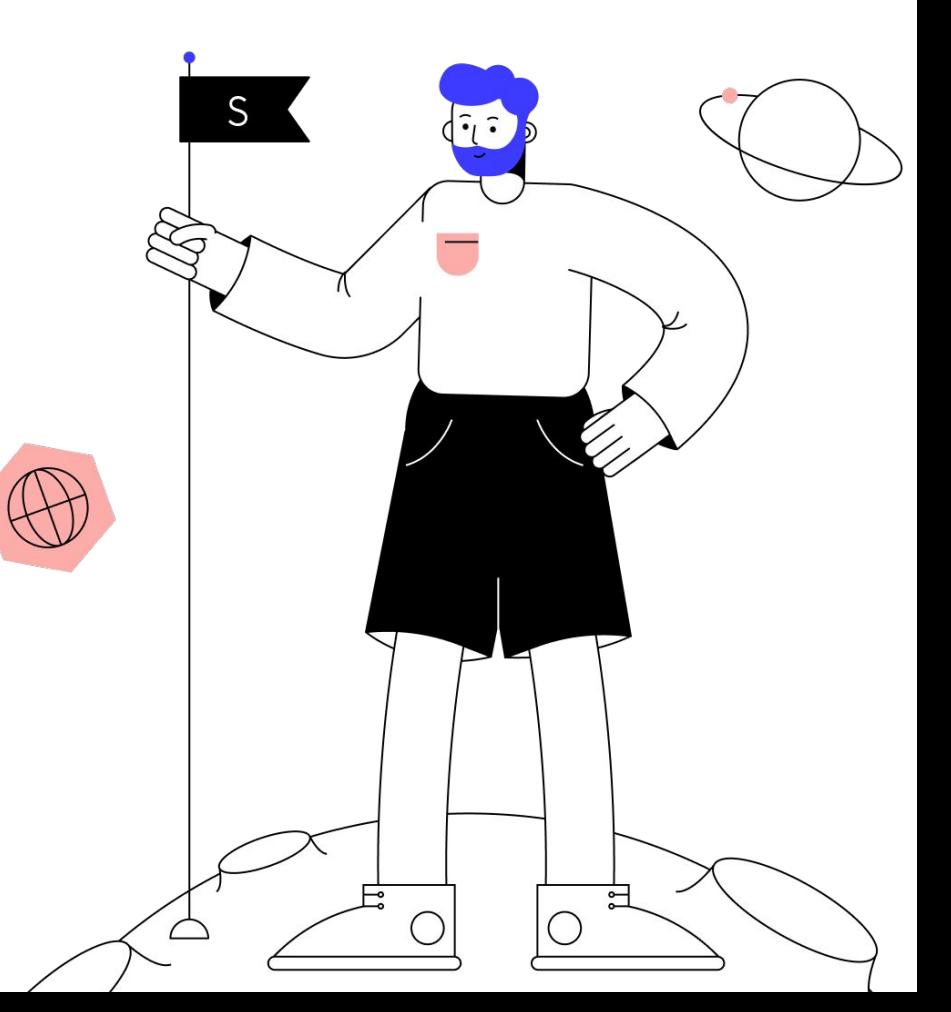

## **ISTQB gTAA**

#### **Generic Test Automation Arch**

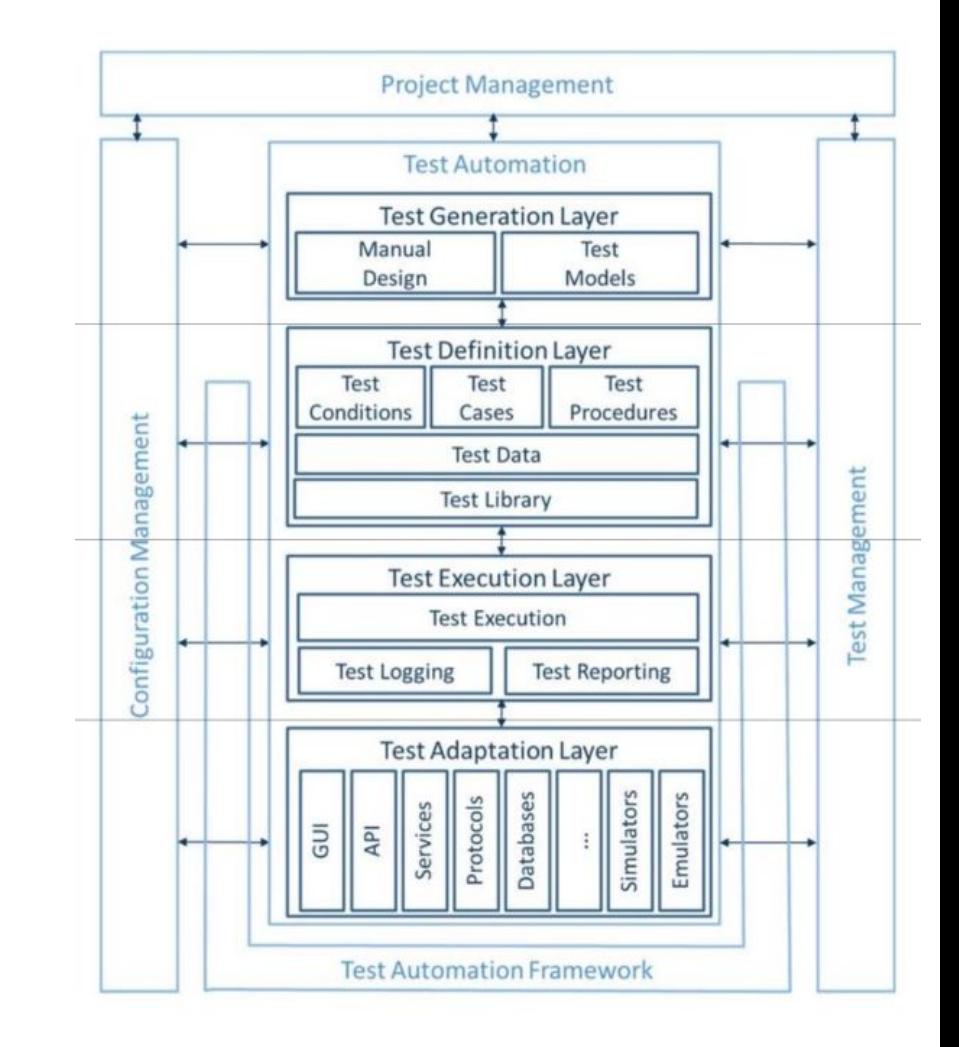

#### Пора подумать про архитектуру

#### **С чего начинается фреймворк?**

#### Берем знакомые технологии и применяем на новом проекте

тестирования

#### Пора подумать про архитектуру

#### Что у нас есть:

- 1. Ul тесты  $\rightarrow$  Selenium
- 2. API  $Tect$   $\rightarrow$  API client over requests
- 3. База данных  $\rightarrow$  SQLAIchemy
- 4. ELK/Graylog  $\rightarrow$  пока не до этого
- 5. Test Runner  $\rightarrow$  pytest

 $\overline{4}$ 

Слоеный фреймворк автоматизации тестирования

Слоеный фреймворк автоматизации тестирования

## **Test Adaptation Layer**

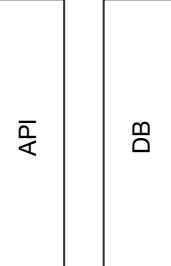

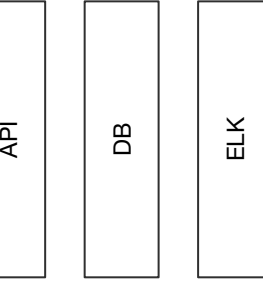

28

Слоеный фреймворк автоматизации тестирования

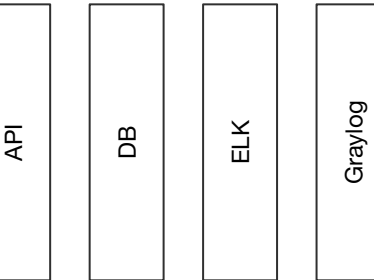

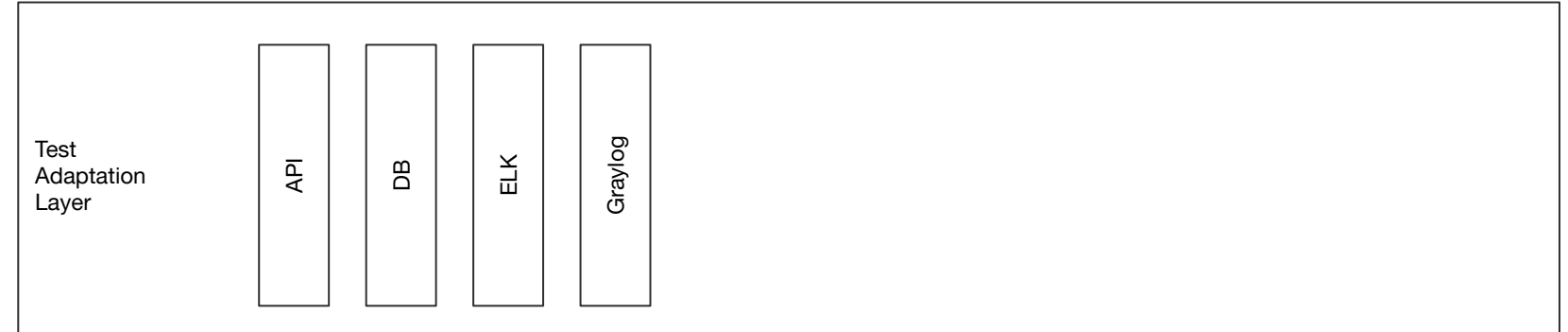

#### Набор клиентов и адаптеров

подготовка окружения

**МОНИТОРИНГ** 

управление объектом тестирования

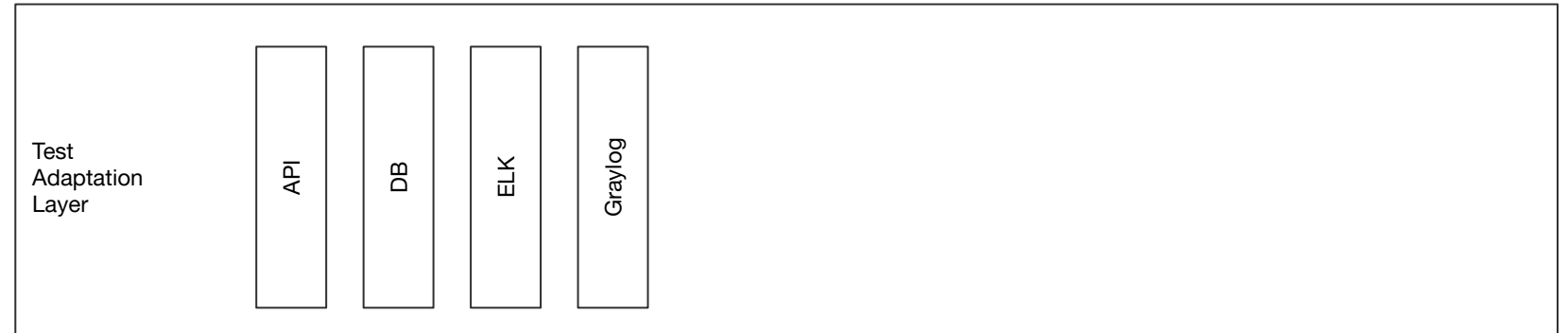

Execution + Multiprocessing

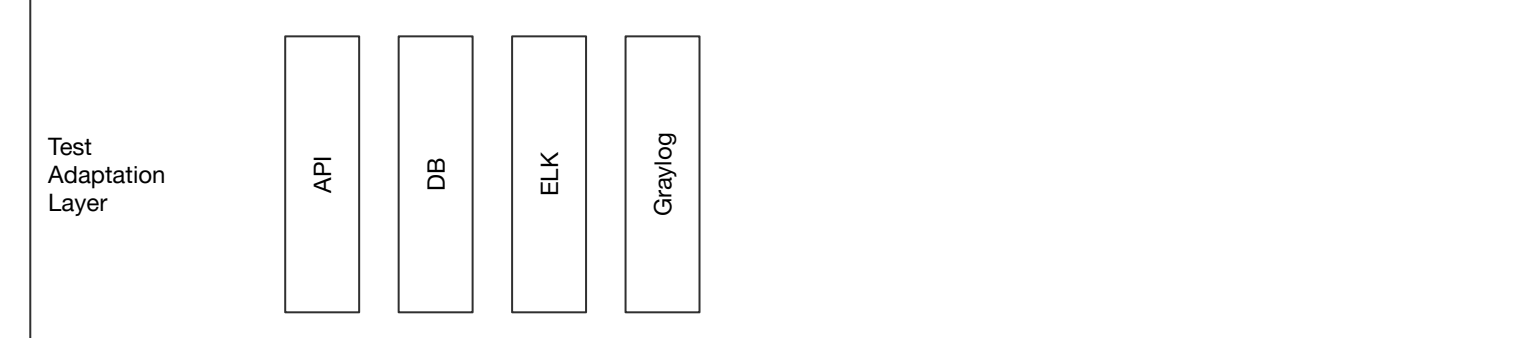

Test runner  $+$  hooks

Execution + Multiprocessing

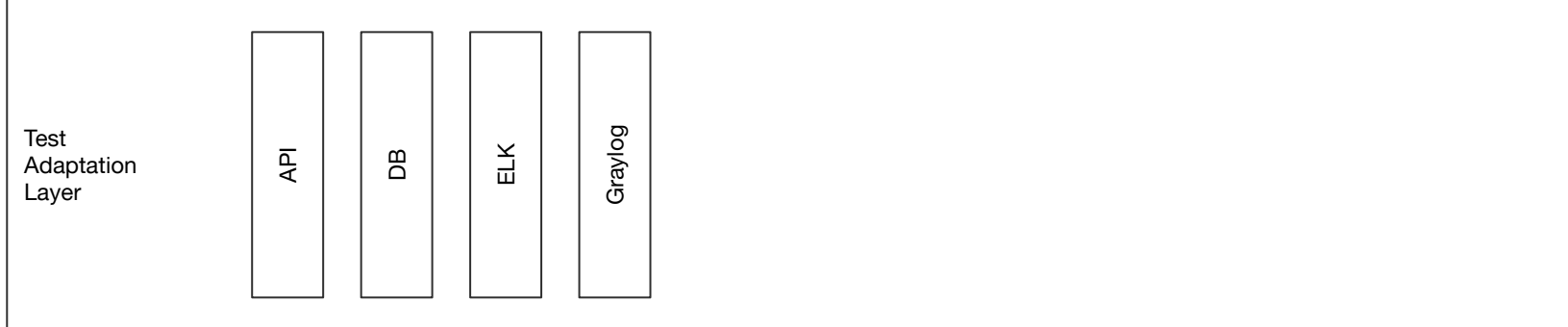

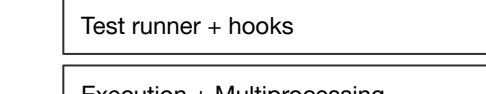

Execution + iviuitiprocessing

Logging

Reporting

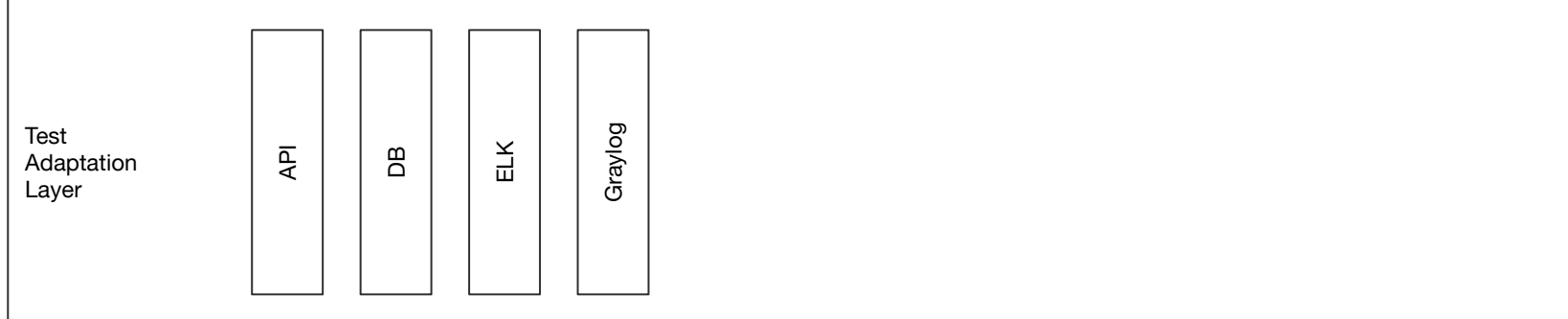

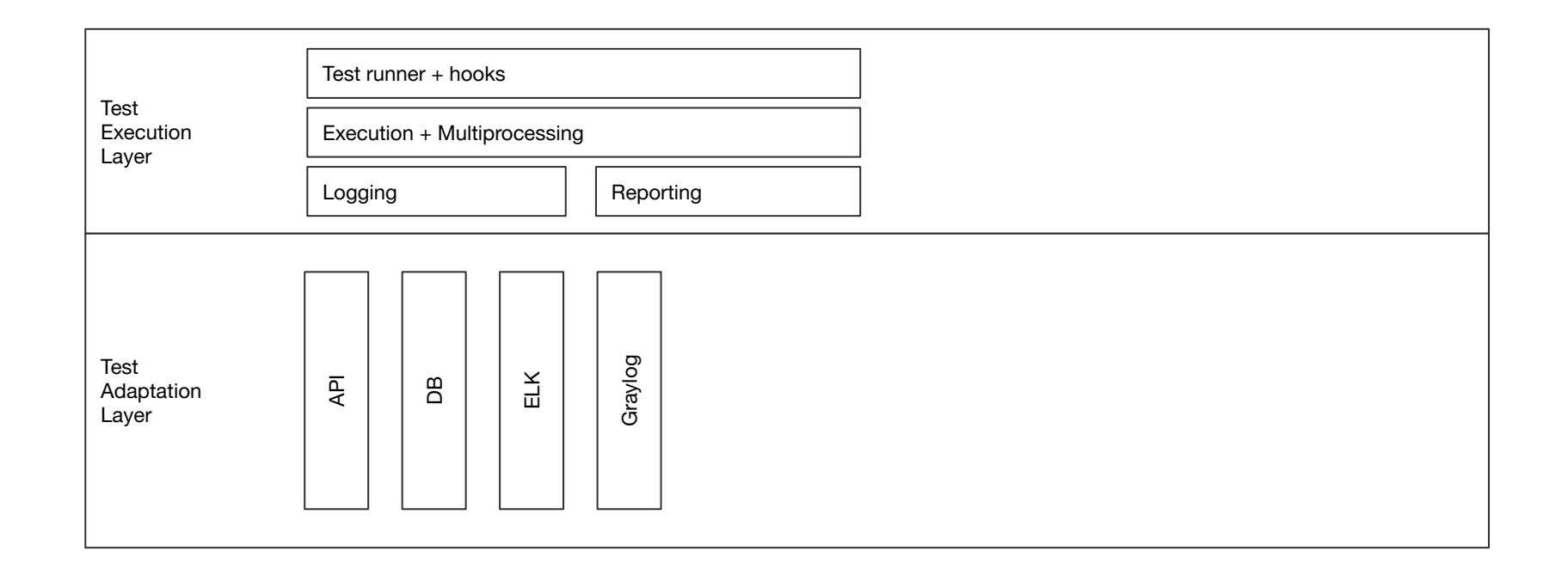

Слоеный фреймворк автоматизации тестирования
## **Test Execution Layer**

### Запуск и управление потоком тестов

- test suites
- smart multithreading
- logging + reporting
- rerun

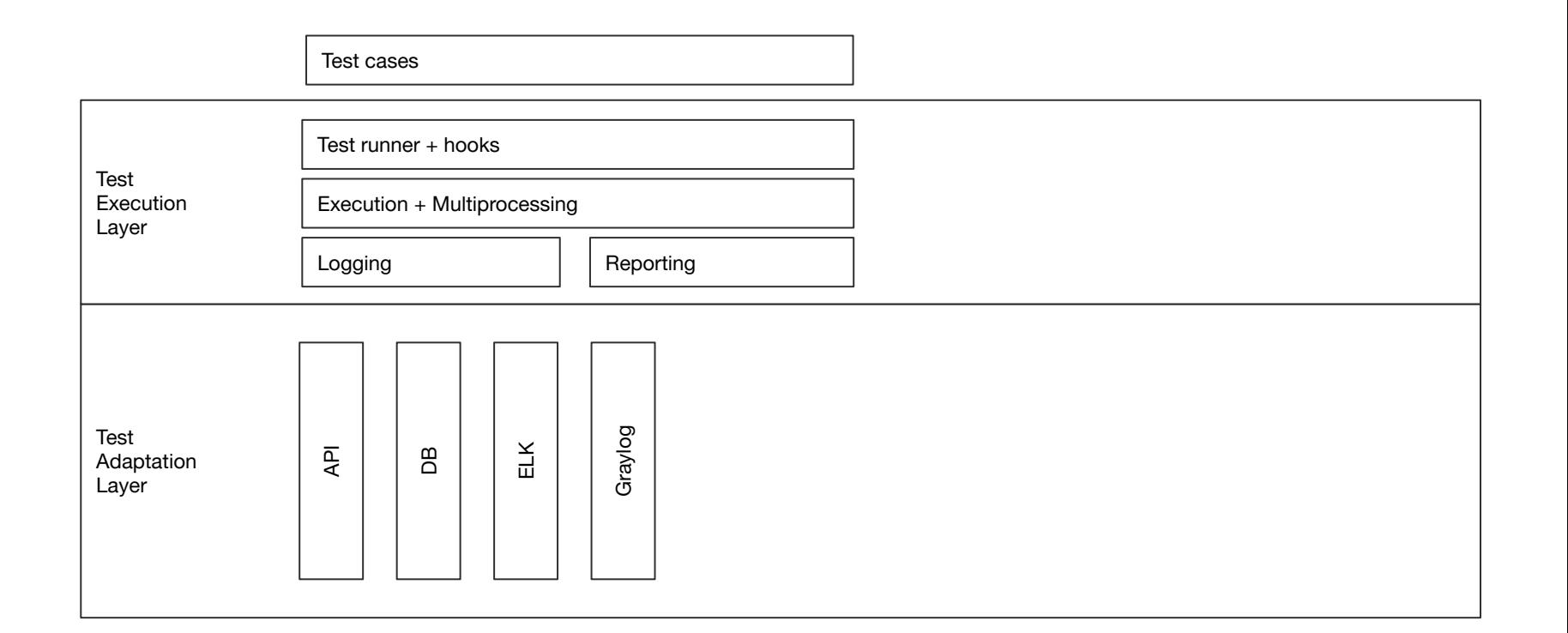

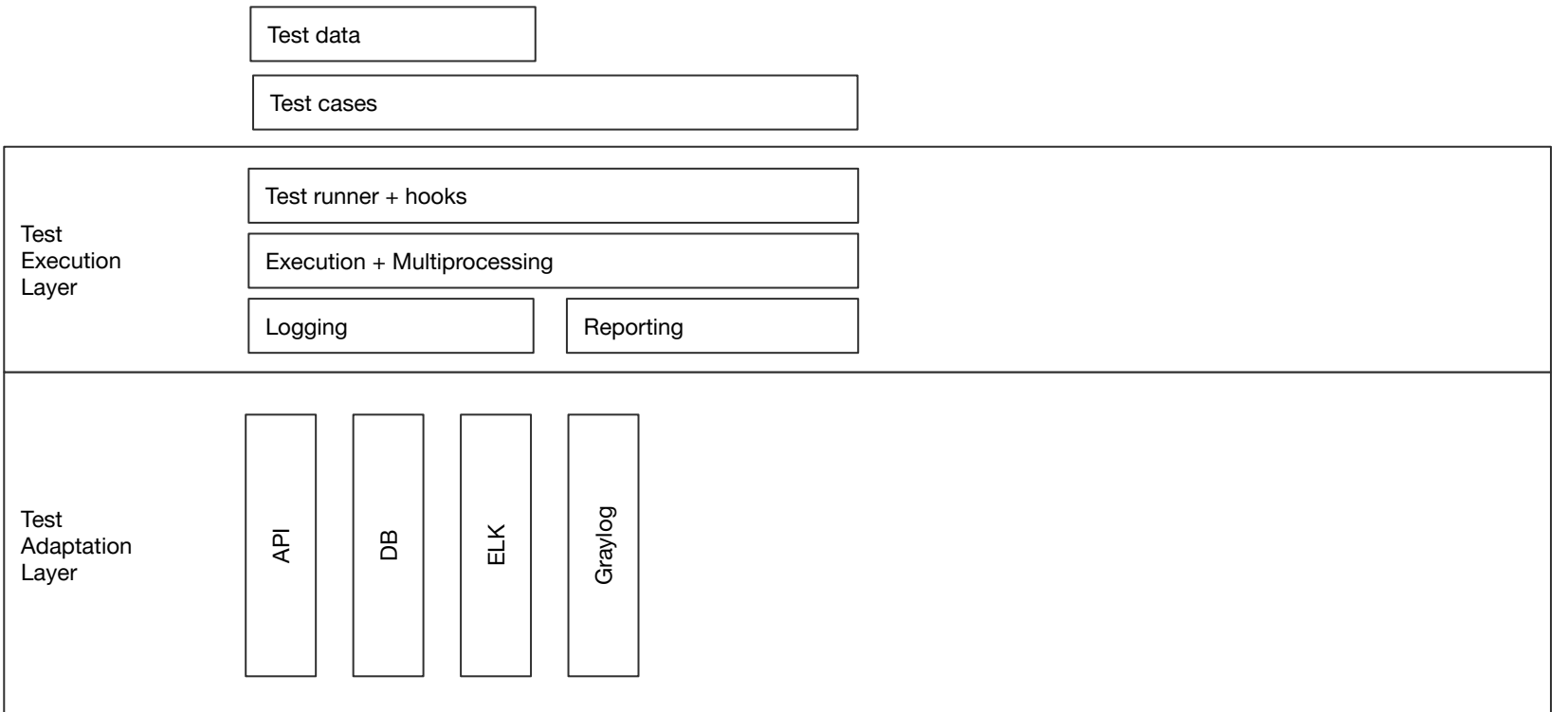

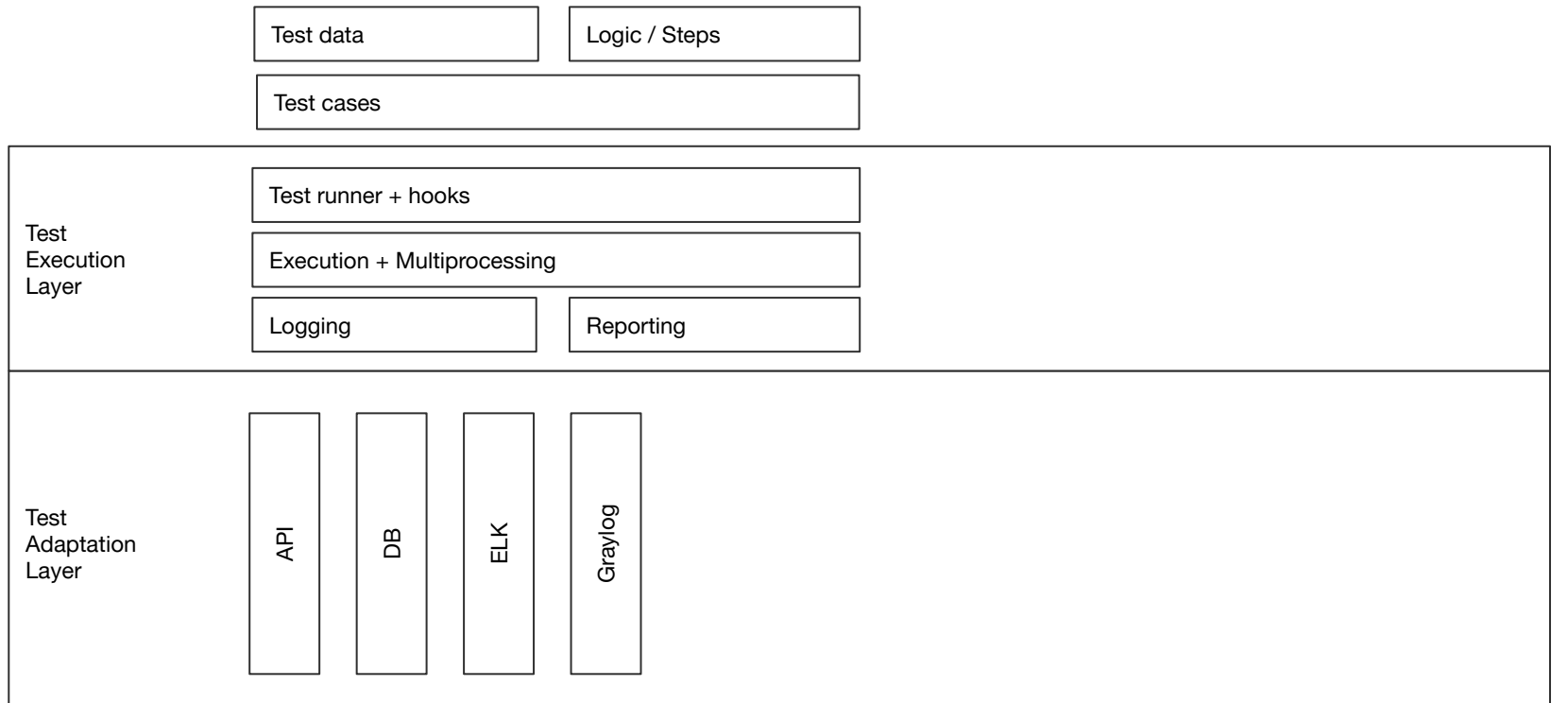

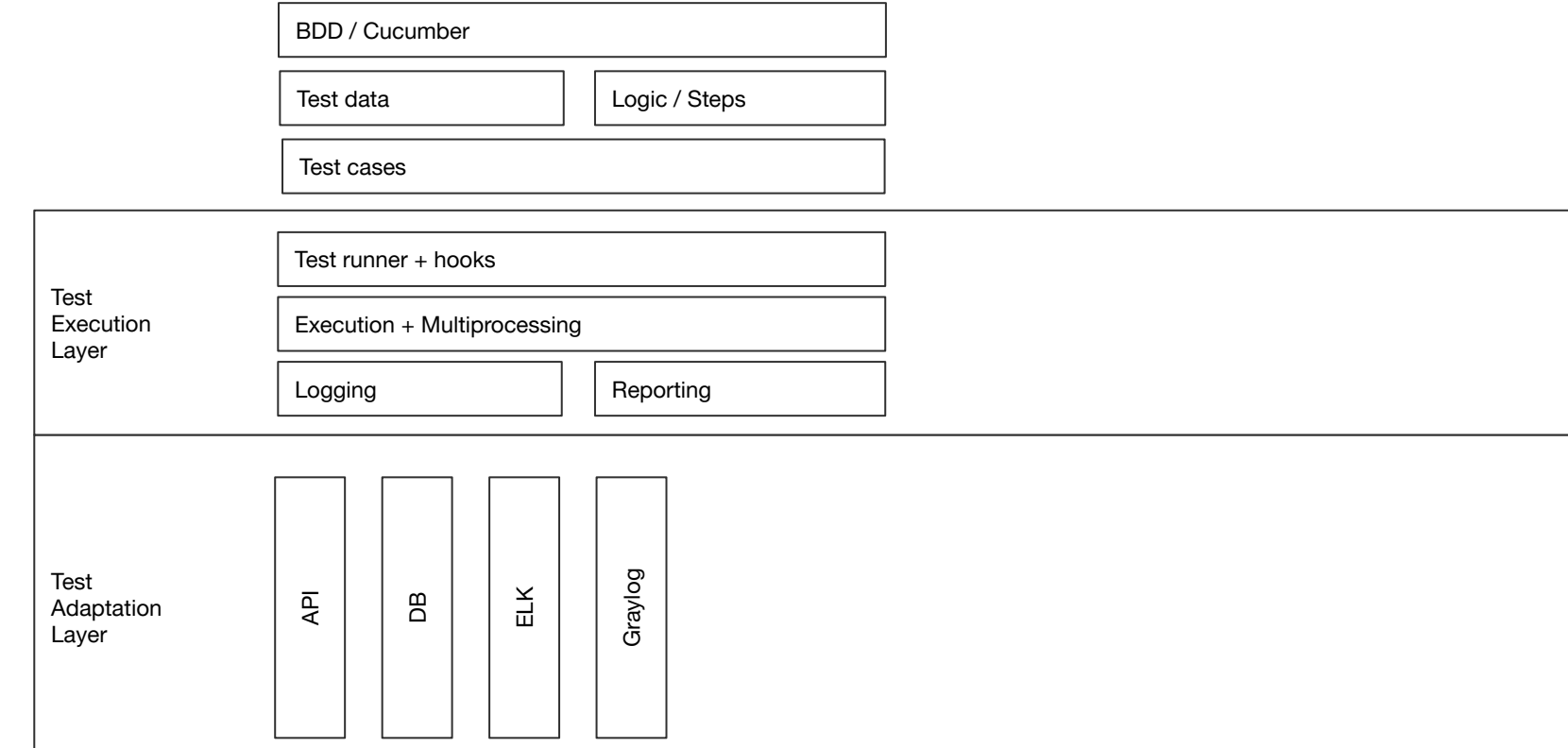

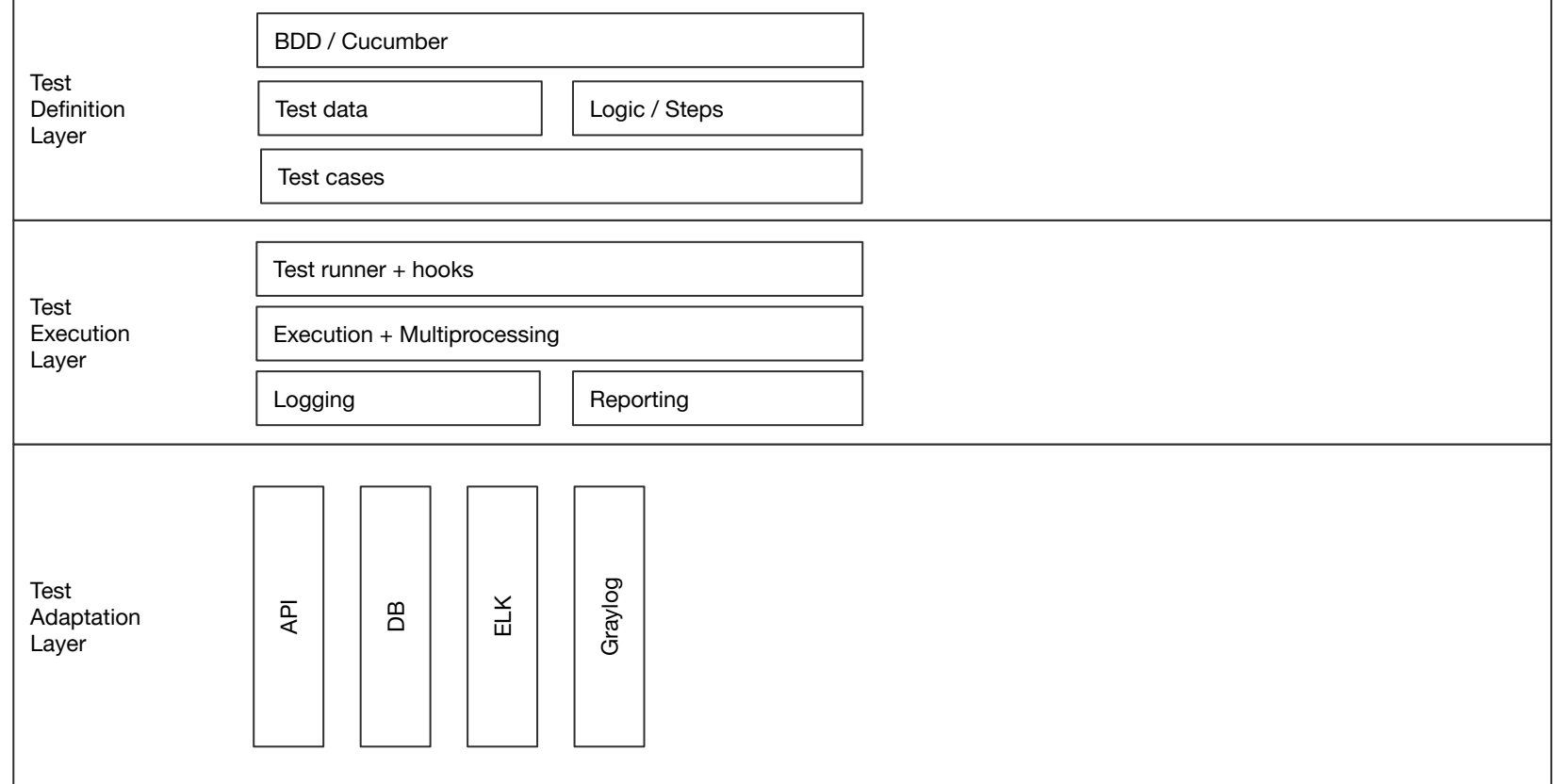

- написание тестов  $\blacksquare$
- организация тестов  $\blacksquare$
- теги  $\qquad \qquad =\qquad$
- **МЕТКИ**  $\blacksquare$

## **ISTQB gTAA**

### Уже не так страшно, не правда ли?

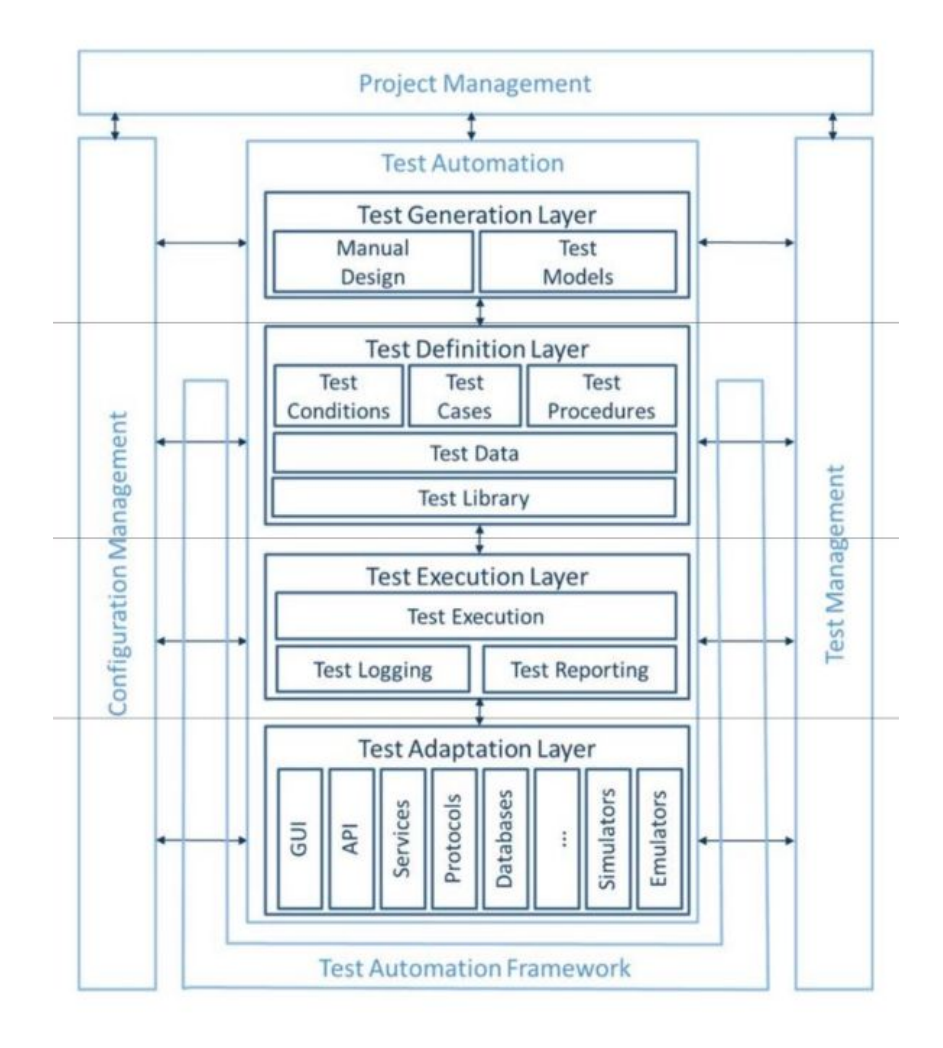

Слоеный фреймворк автоматизации тестирования

### План-ураган

- 1. Тех. долг растет
- 2. ISTQB Arch
- 3. Препарируем тест-кейс
- 4. Задачки из жизни
- 5. Итоги

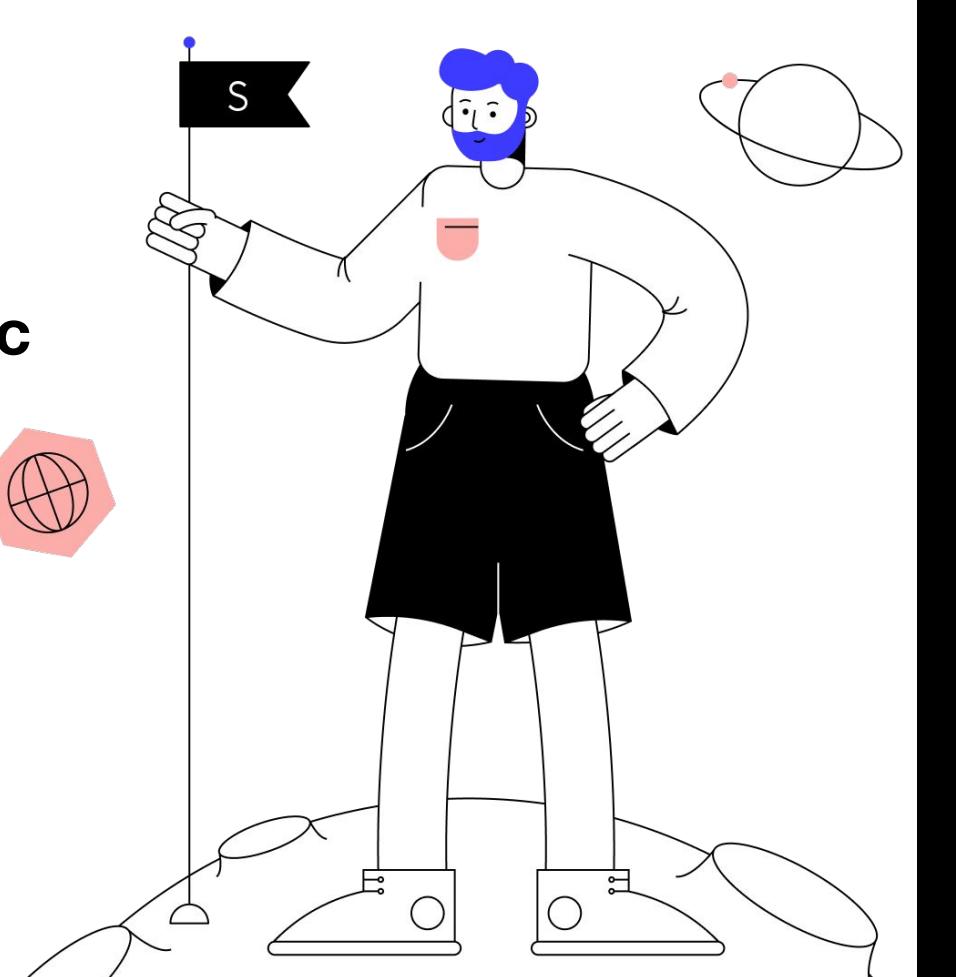

гестирования

LEMOLER )

Элоеный фреймвор

## Хватит теории, давай истории

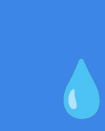

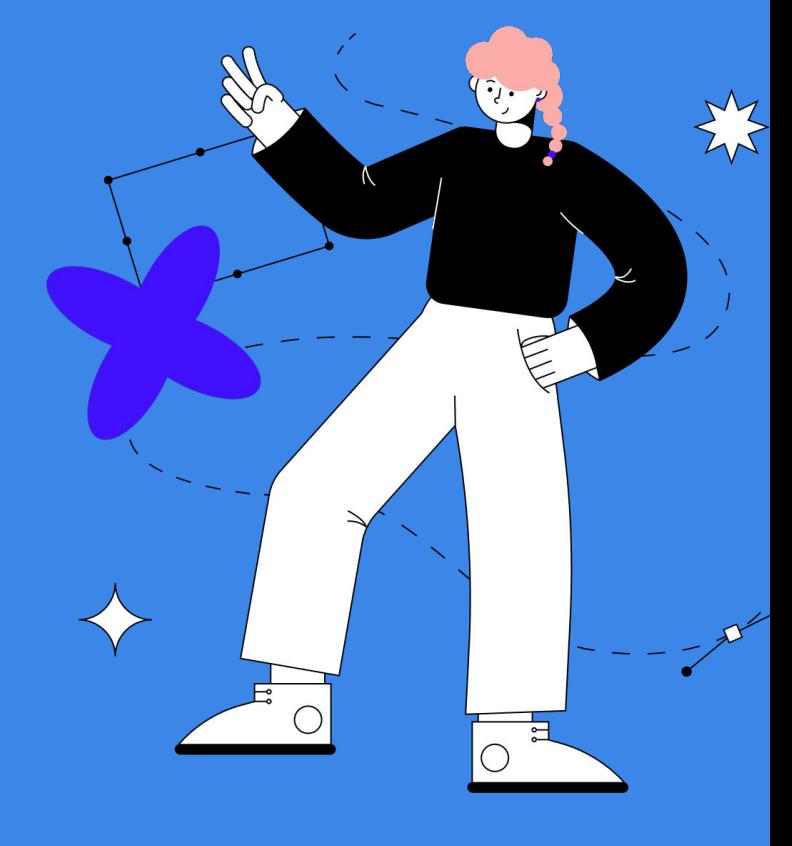

## Жизненный пример **API+UI TecT**

Слоеный фреймворк автоматизации тестирования

Слоеный фреймворк автоматизации тестирования

## Закрыть доступ к курсу

- 1. Создать студента (**API**)
- 2. Создать курс (**API**)
- 3. Выдать доступ к курсу (**API**)
- 4. Закрыть курс (**UI** )
- 5. Assert (**API**)

 $6 \nArr$ 

#### Feature: Остановка доступа к профессии

Background: G

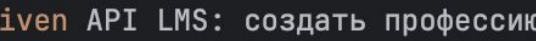

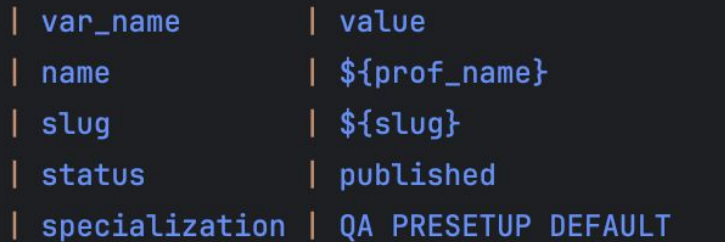

#### Given API LMS: создать пользователя

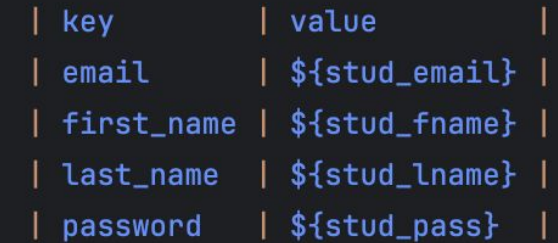

Given API LMS: студенту "\${stud\_email}" выдан доступ к профессии "\${prof\_name}"

26  $\triangleright$ 

28

32

Слоеный фреймворк автоматизации тестирования

# UI actions

Given пользователь с ролью support открывает страницу Выдача доступов. Профессии When пользователь вводит "\${stud\_email}" в поле "Поле поиска" Then таблица "Таблица доступов" обновилась

Then открыта страница "Выдача доступов. Профессии. Создание доступа" When пользователь нажимает на элемент "Приостановить" When пользователь нажимает на элемент "Модальное окно > Подтвердить" Then на странице не виден элемент "Модальное окно"

# API assert

Then API LMS: аккаунту не выдан доступ к профессии

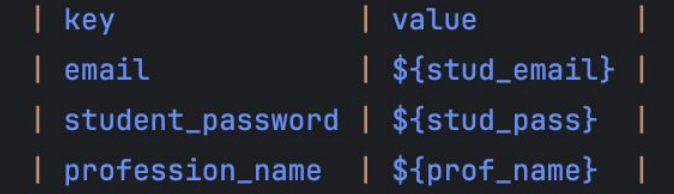

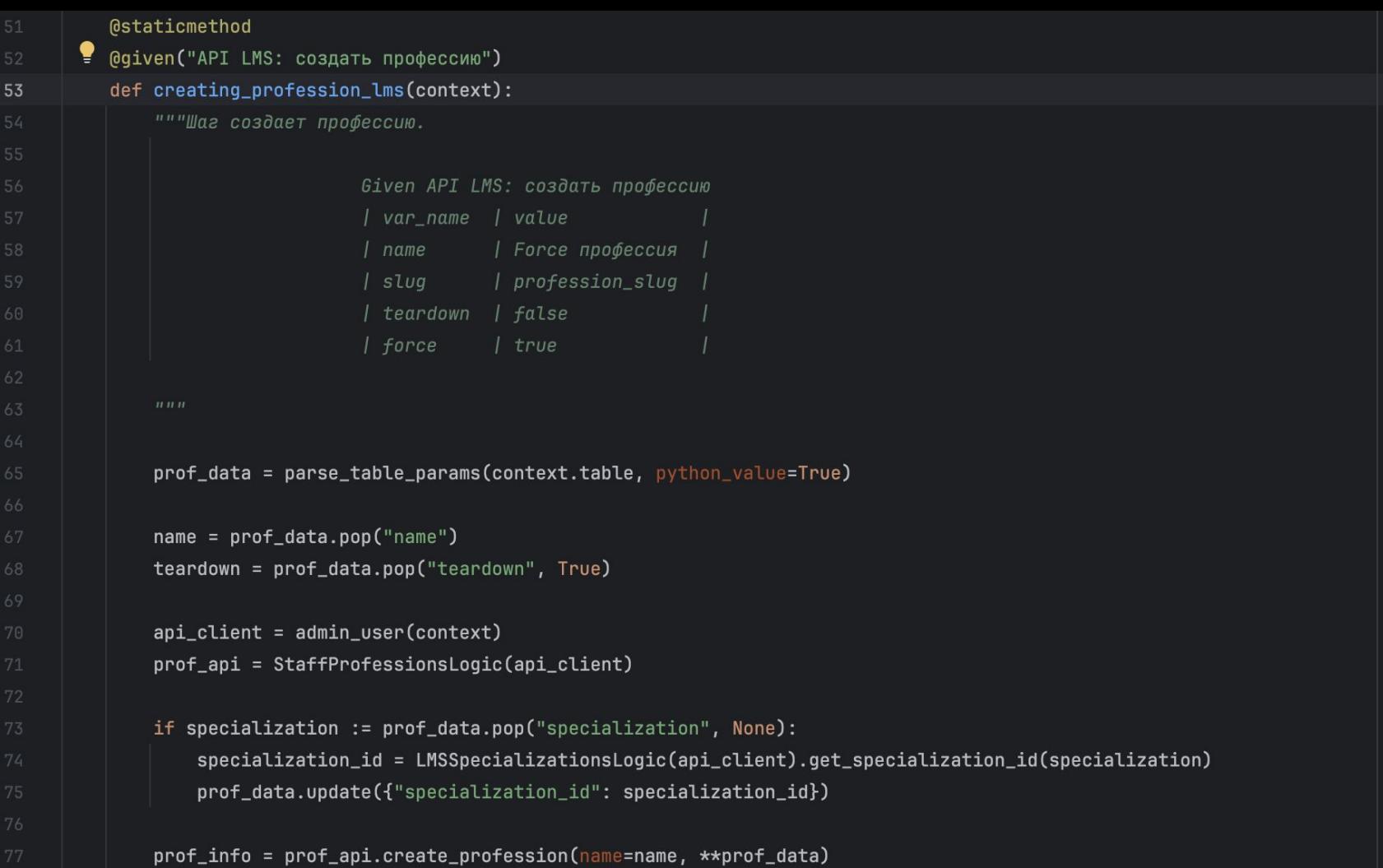

 $51$ 

```
@staticmethod
```
@given("API LMS: создать профессию") def creating\_profession\_lms(context):

"""Шаг создает профессию.

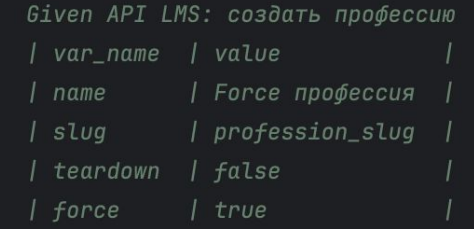

 $IIIIII$ 

prof\_data = parse\_table\_params(context.table, python\_value=True)

```
name = prof_data.pop("name")
teardown = prof_data.pop("teardown", True)
```

```
api_client = admin_user(constext)
```

```
prof_api = StaffProfessionsLogic(api_client)
```
if specialization := prof\_data.pop("specialization", None): specialization\_id = LMSSpecializationsLogic(api\_client).get\_specialization\_id(specialization) prof\_data.update({"specialization\_id": specialization\_id})

prof\_info = prof\_api.create\_profession(name=name, \*\*prof\_data)

●

```
@staticmethod
```
@given("API LMS: создать профессию")

#### def creating\_profession\_lms(context):

"""Шаг создает профессию.

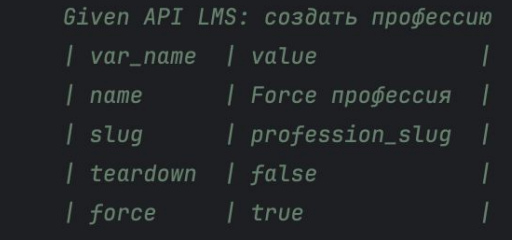

```
\overline{H} \overline{H} \overline{H}
```
 $\bullet$ 

74

prof\_data = parse\_table\_params(context.table, python\_value=True)

```
name = prof_data.pop("name")teardown = prof_data.pop("teardown", True)
```

```
api_client = admin_user(constext)prof_api = StaffProfessionsLogic(api_client)
```
if specialization := prof\_data.pop("specialization", None): specialization\_id = LMSSpecializationsLogic(api\_client).get\_specialization\_id(specialization) prof\_data.update({"specialization\_id": specialization\_id})

prof\_info = prof\_api.create\_profession(name=name, \*\*prof\_data)

```
@staticmethod
@qiven("API LMS: создать профессию")
def creating_profession_lms(context):
    """Шаг создает профессию.
                       Given API LMS: создать профессию
                       / var_name
                                  / value
                         name
                                   | Force профессия
                                   | profession_slug
                        slug
                        teardown | false
                       I force
                                   1 true
    prof_data = parse_table_params(context.table, python_value=True)
    name = prof_data.pop("name")
    teardown = prof_data.pop("teardown", True)
    api-client = admin_user(context)
    prof_api = StaffProfessionsLogic(api_client)
    if specialization := prof_data.pop("specialization", None):
        specialization_id = LMSSpecializationsLogic(api_client).get_specialization_id(specialization)
        prof_data.update({"specialization_id": specialization_id})
    prof_info = prof_api.create_profession(name=name, **prof_data)
```
Skillbox

54

## Тестовая логика = новый backend route

54

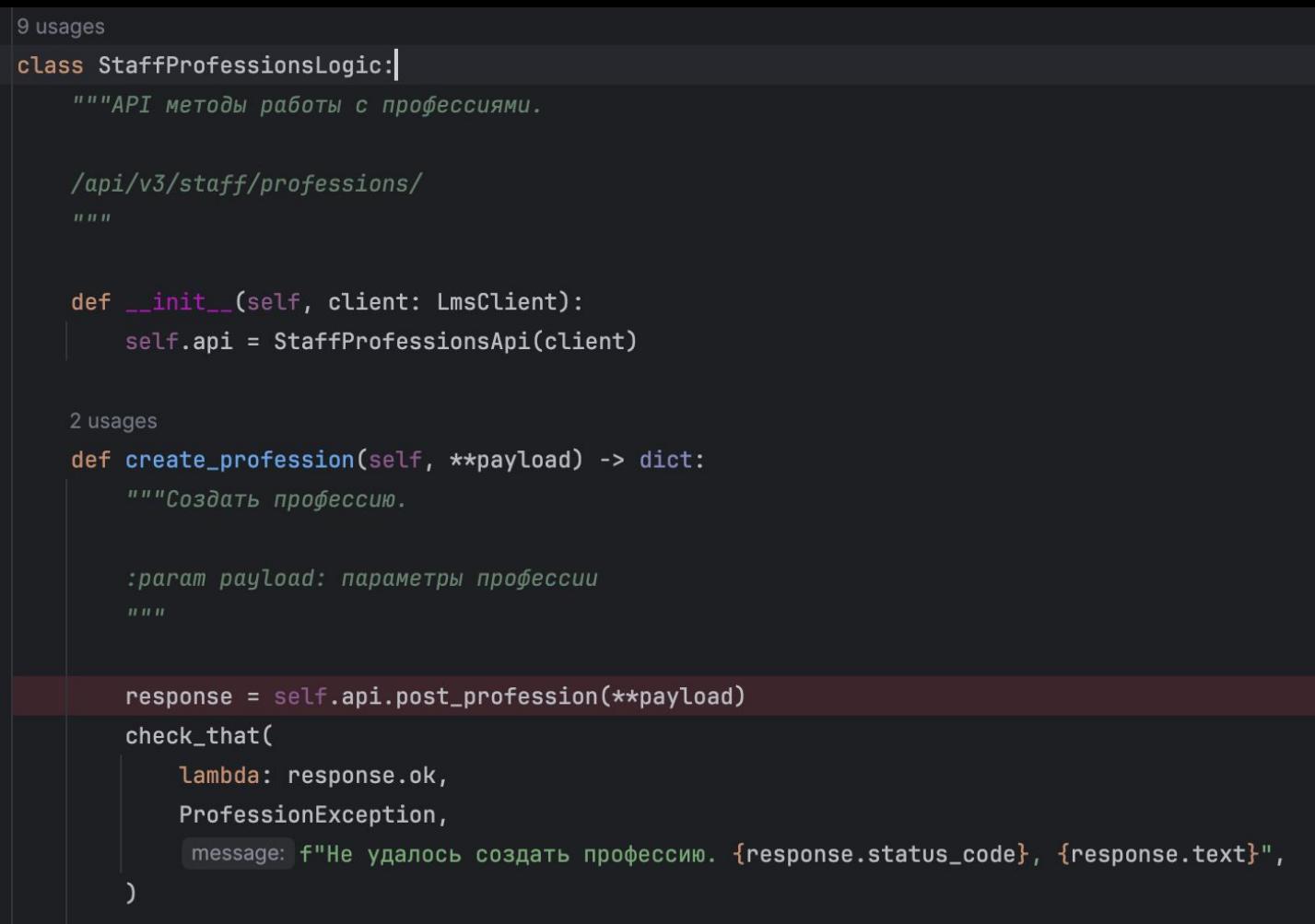

return response.json()

 $\bullet$ 

Слоеный фреймворк автоматизации тестирования

#### class StaffProfessionsApi(LMSApi):

"""API профессий.

```
/api/v3/staff/professions/
```
 $\overline{u}$   $\overline{u}$ 

1 usage

#### def post\_profession(self, \*\*payload) -> Response:

"""Создать профессию.

:param payload: параметры профессии

 $\boldsymbol{H}$   $\boldsymbol{H}$ 

return self.client.post( \*args: "/api/v3/staff/professions/", json=payload)

18

1 usage

```
class StaffProfessionsApi(LMSApi):
    """API профессий.
    /api/v3/staff/professions/
    IIIIII1 usage
    def post_profession(self, **payload) -> Response:
        """Создать профессию.
        :param payload: параметры профессии
```
 $\overline{H}$   $\overline{H}$   $\overline{H}$ 

return self.client.post( \*args: "/api/v3/staff/professions/", json=payload)

10

⋒

9 Q vclass LMSApi:

"""API методы LMS."""

def \_\_init\_(self, client: LmsClient):

Слоеный фреймворк автоматизации тестирования

59

self.client = client def basic\_auth(self, basic\_login, basic\_password):... def auth\_user(self, email, password):... def upload\_files(self, files\_str: str, endpoint: str):...  $29$   $\textcircled{1}$  > 1 usage def get\_front\_versions(self):... 1 usage def get\_back\_versions(self):... 1 usage def get\_lms\_front\_version(self): """Метод получает версию фронта LMS на текущем стенде."""

# еще чуть-чуть...

## Держитесь,

class LmsClient(ApiClient):

```
Skillbox
```
180

182

def \_\_init\_\_(self, base\_url: str):  $super().__init__(base\_url)$ self.session = SessionWithBaseUrl(base\_url)  $self.__author = LmsJwtAuth()$ def auth(self, email: str, password: str) -> None: """Авторизуем пользователя по учетным данным. : param email: email :param password: пароль self.clear\_session() self.\_auth.set\_email(email) self.\_auth.set\_password(password) self.\_auth.set\_session(self.session)

"""Клиент для отправки запросов к Skillbox LMS API."""

200

```
# конечная, поезд дальше не идет
class ApiClient(ABC):
    _base_url:
                \ddotsc_session:
    _default_headers:
    _last_response:
    def __init__(self, base\_url: ...):self._base_url = base_url
        self._ session = Session()
        self.set_default_headers()
    def send(self, method: ..., endpoint: ..., \starargs, \star\starkwargs) -> ...:...
    def get(self, *args, **kwargs):...
    def post(self, *args, **kwargs):.
```
128

130

## **UML Class Diagram**

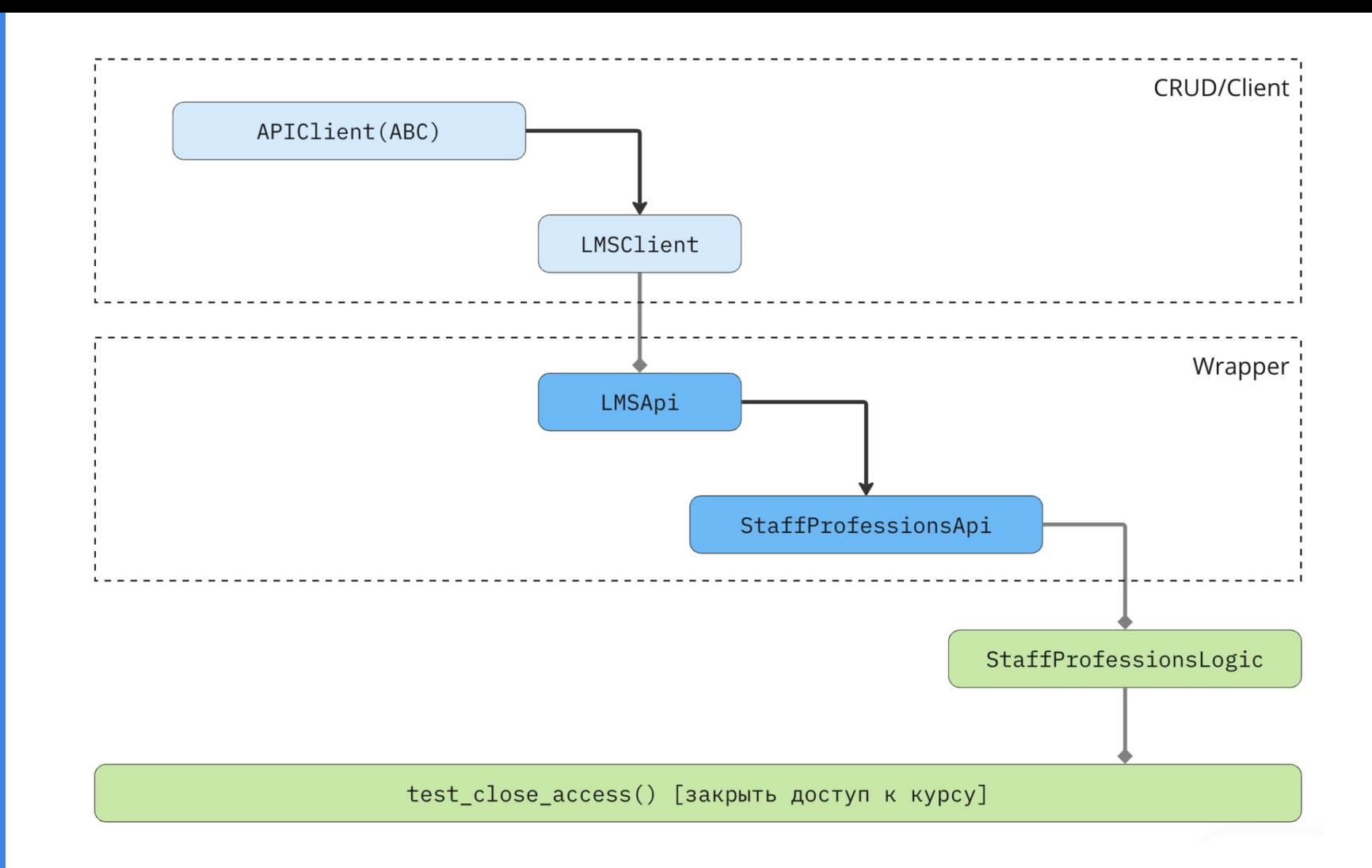

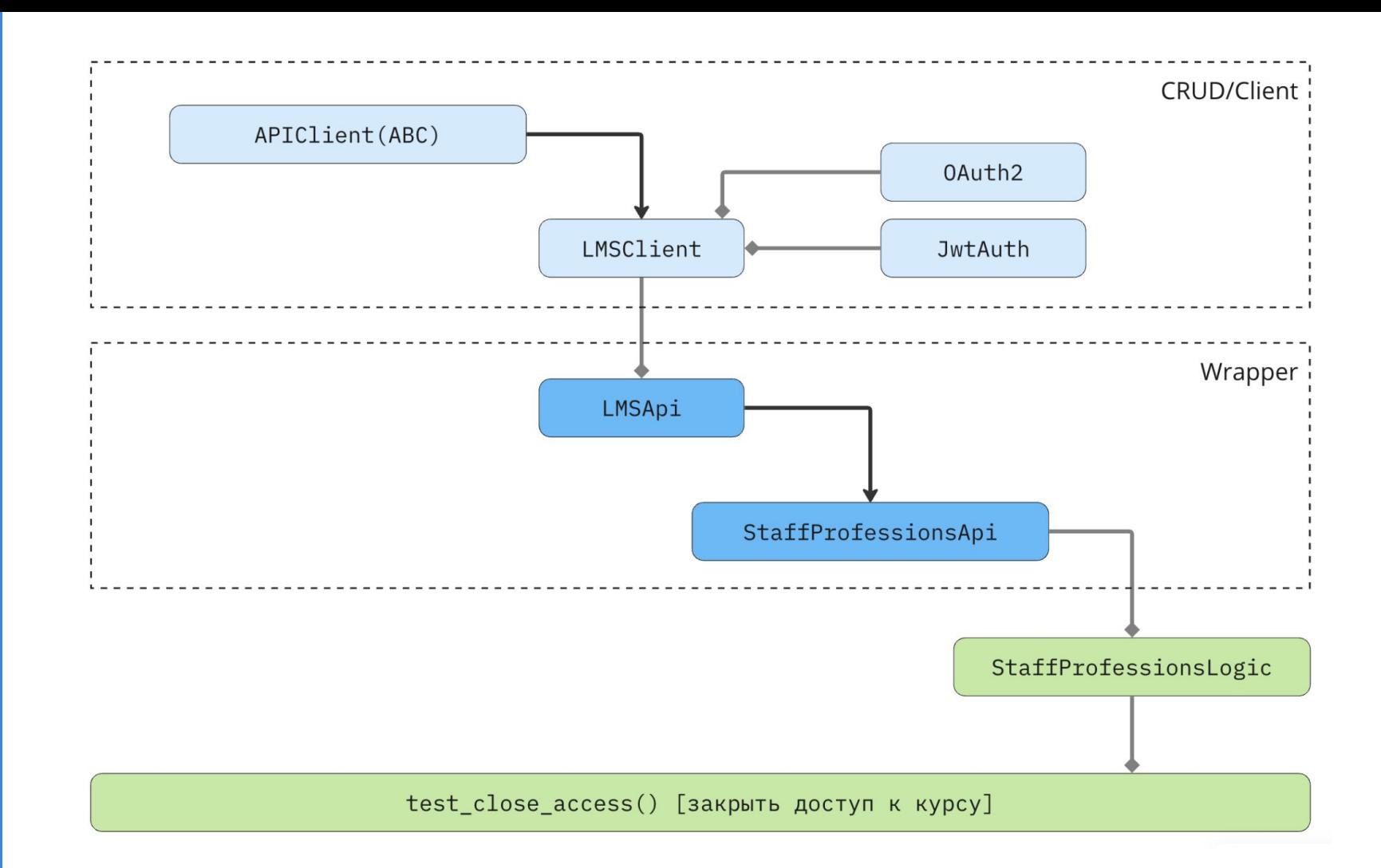

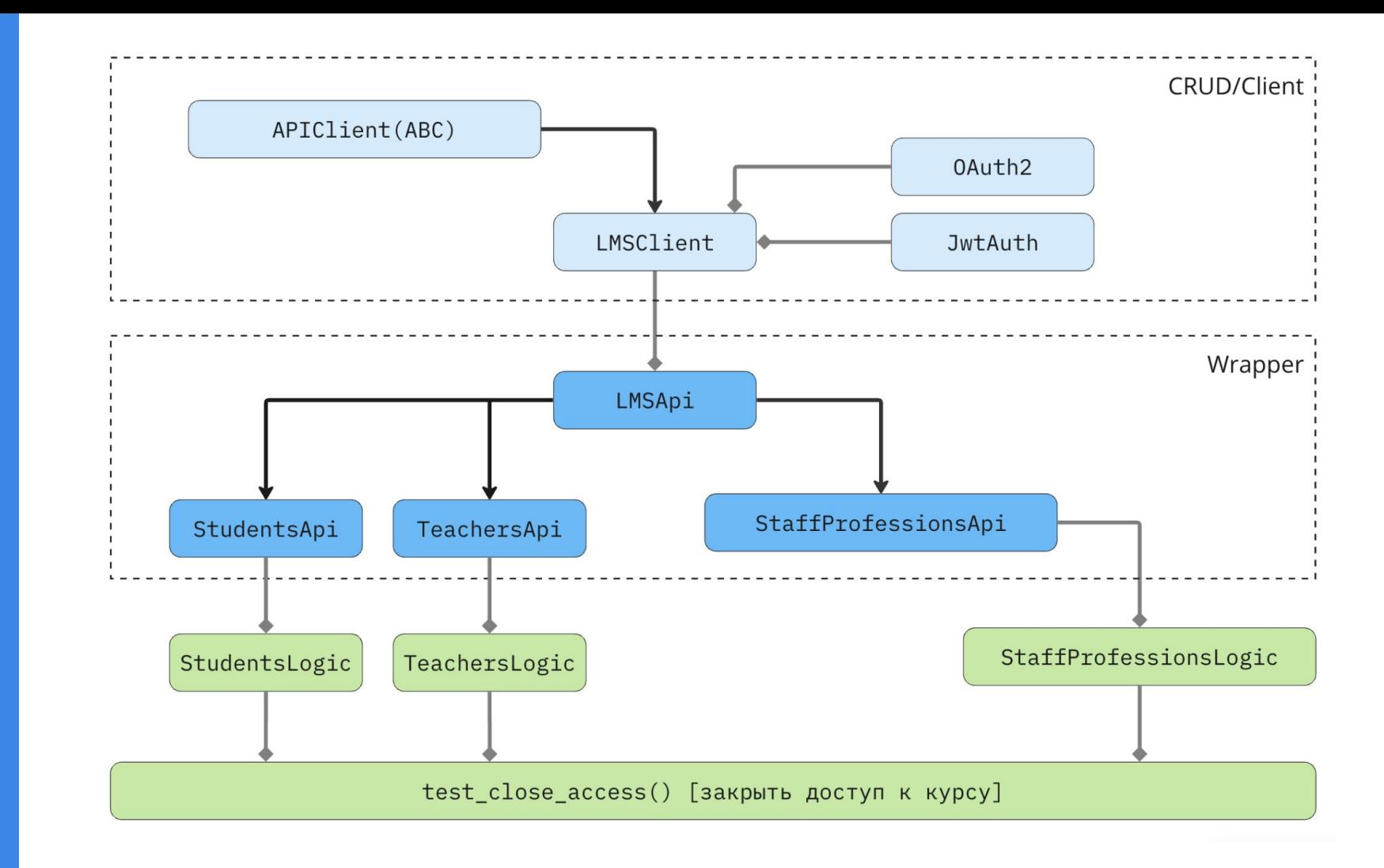

## Как это ложится на **CXEMY ISTQB**

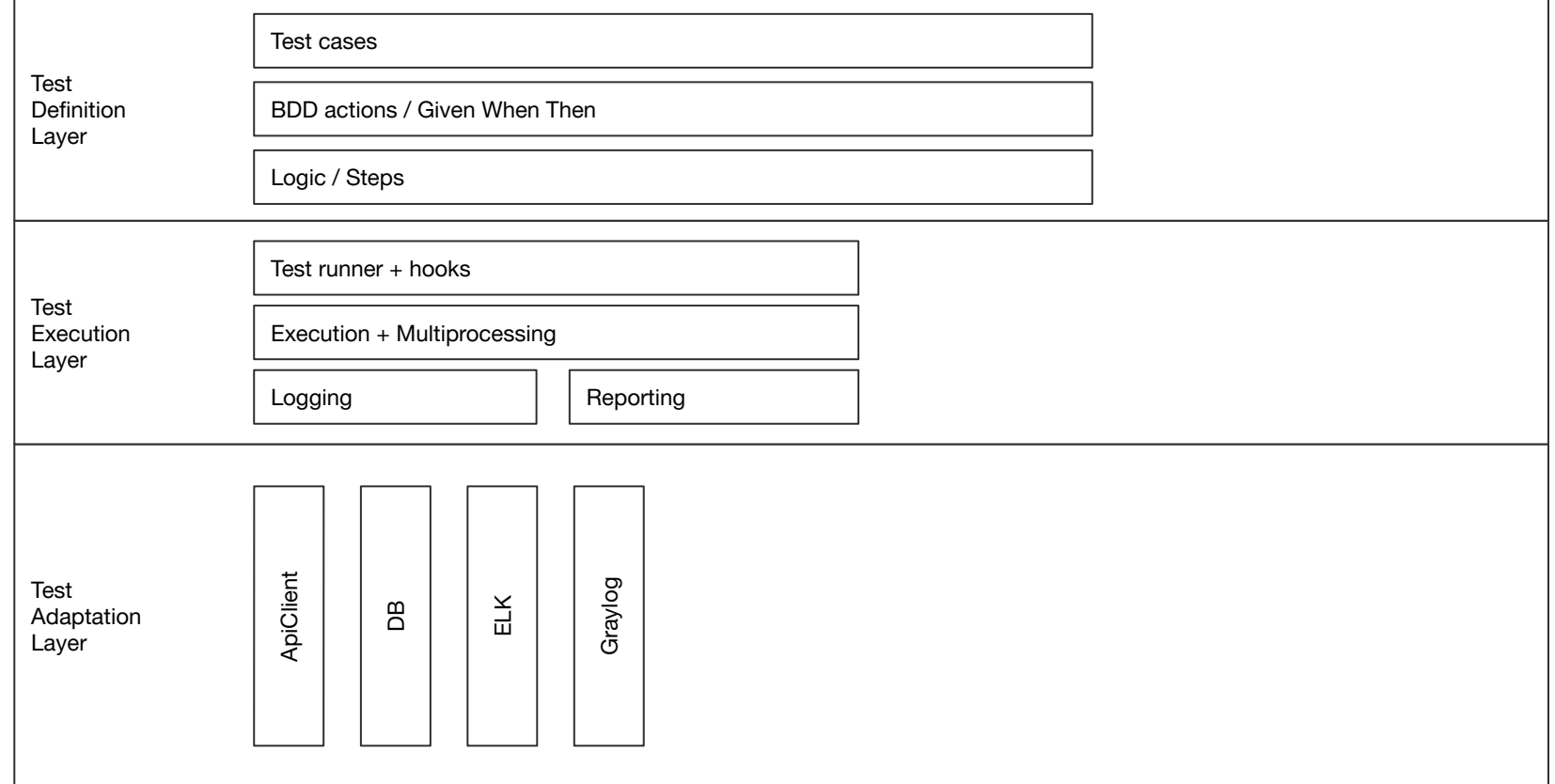

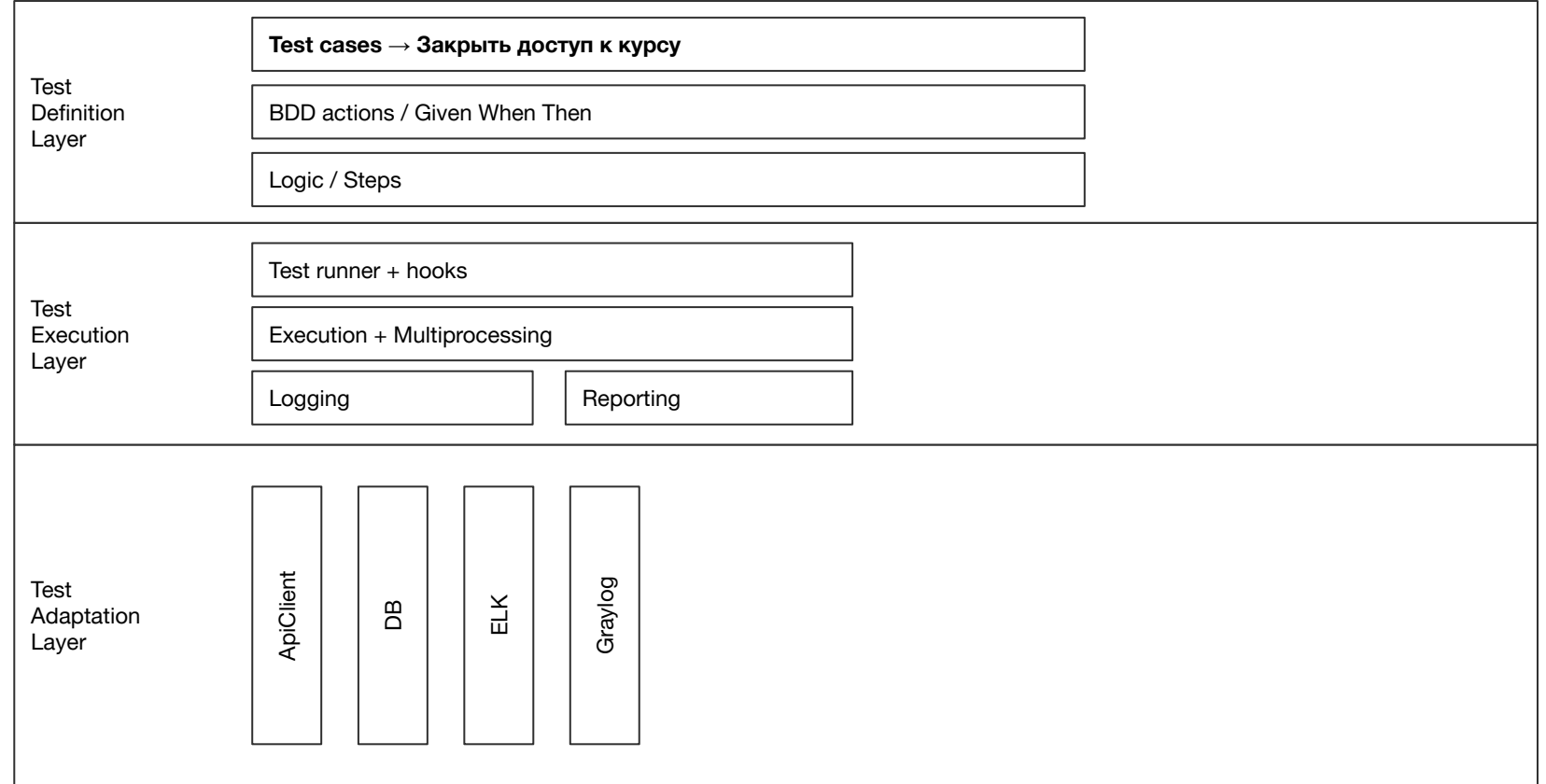

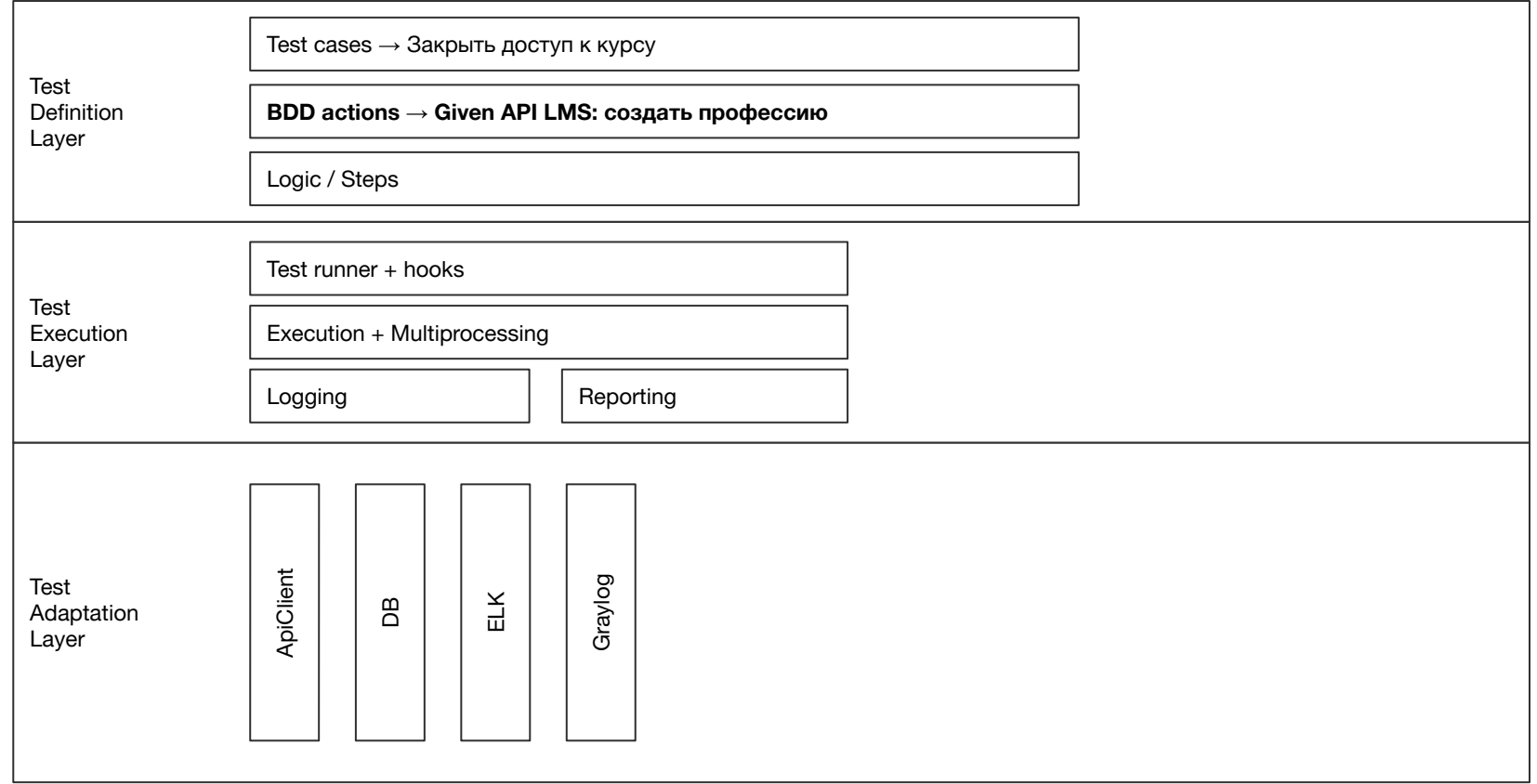

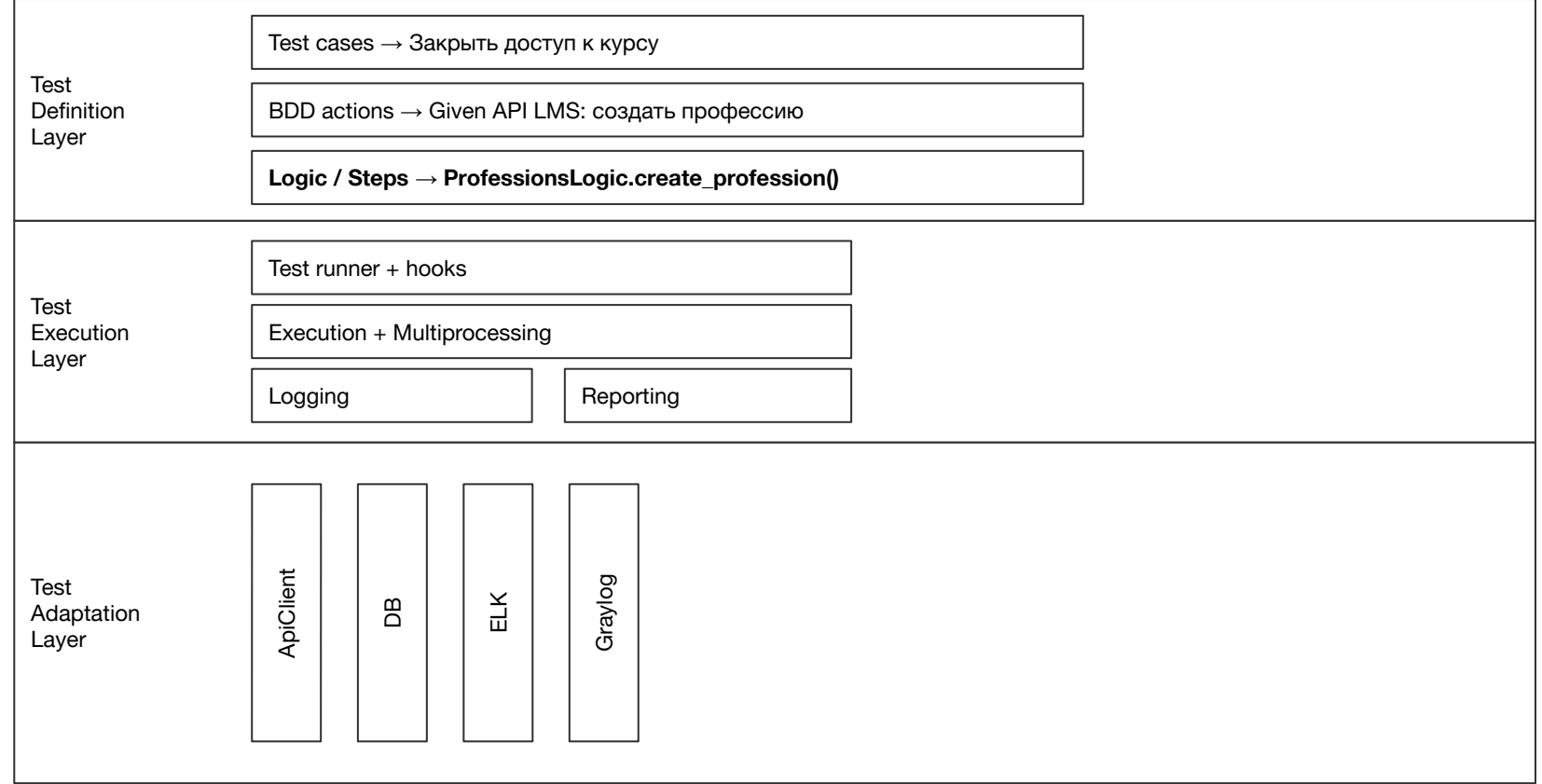

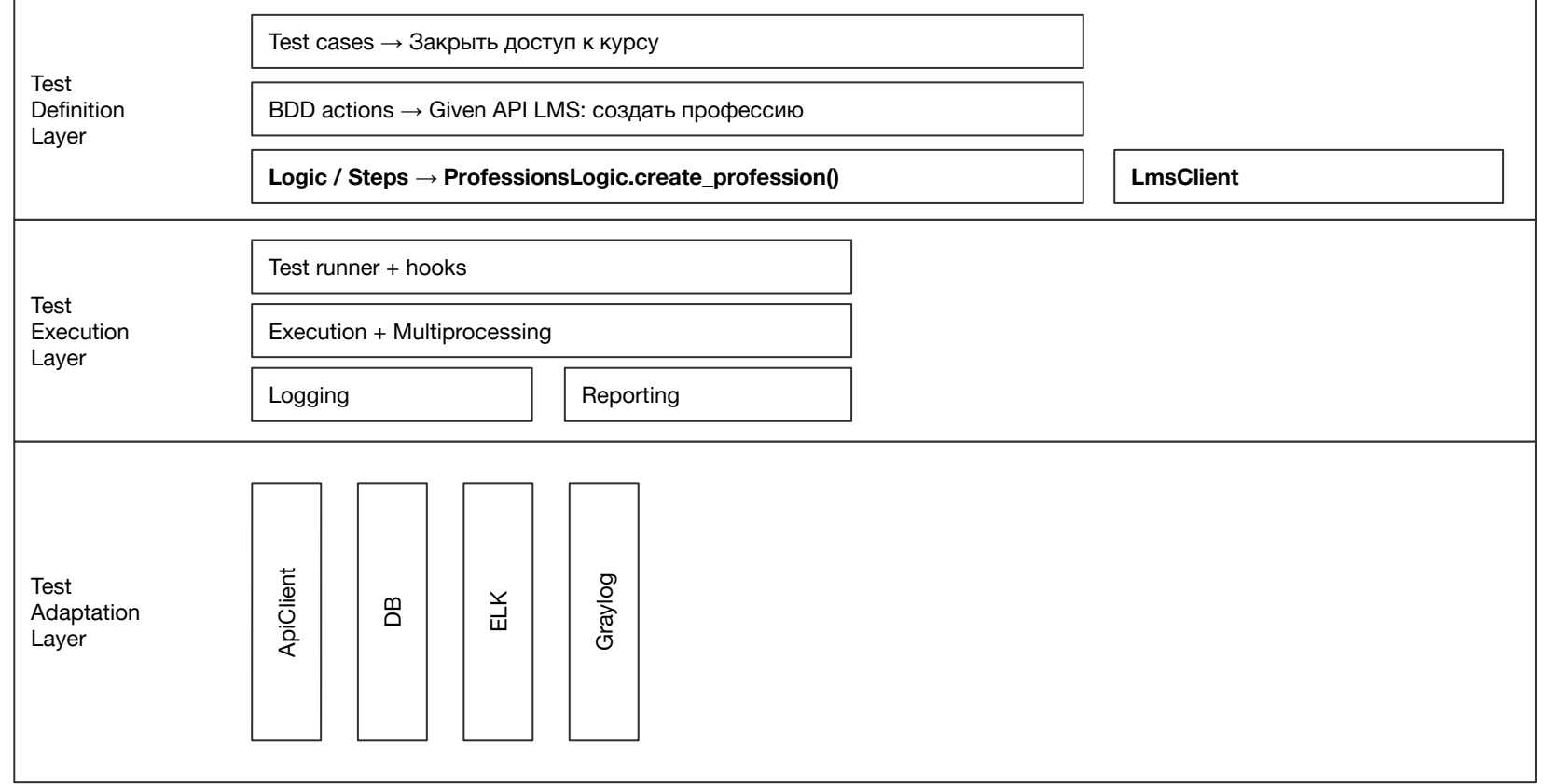
### Исходная схема

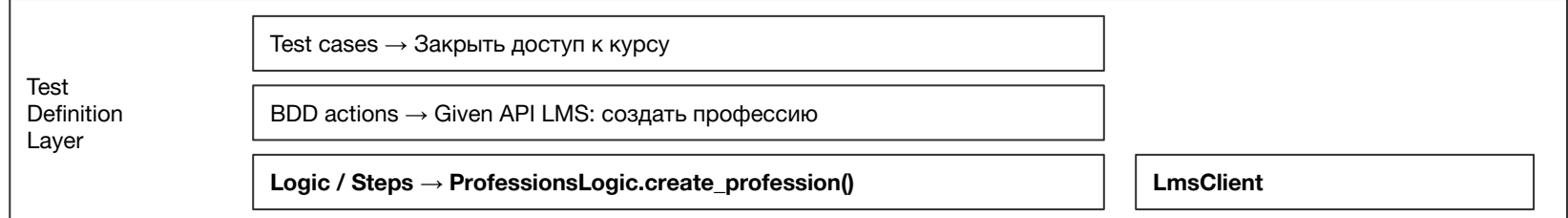

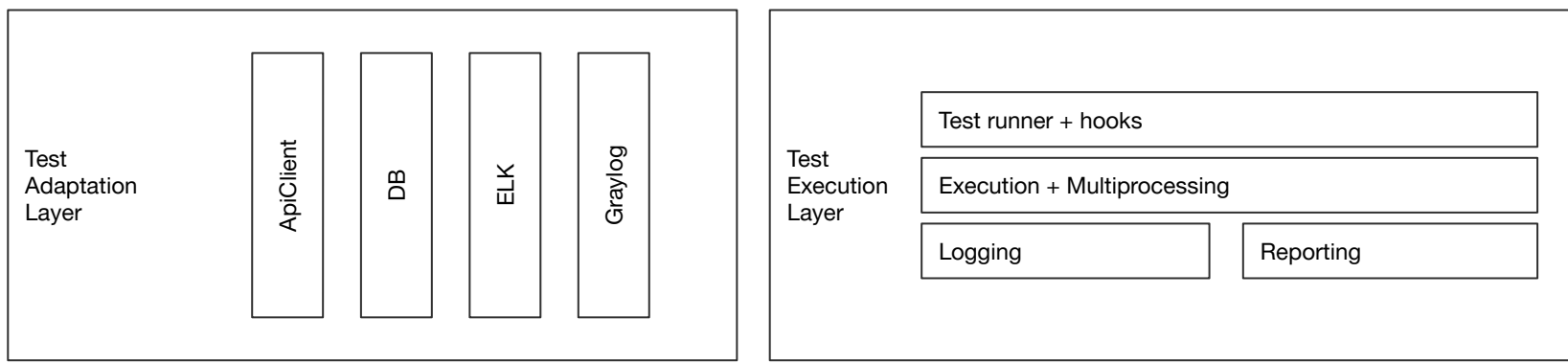

### Исходная схема

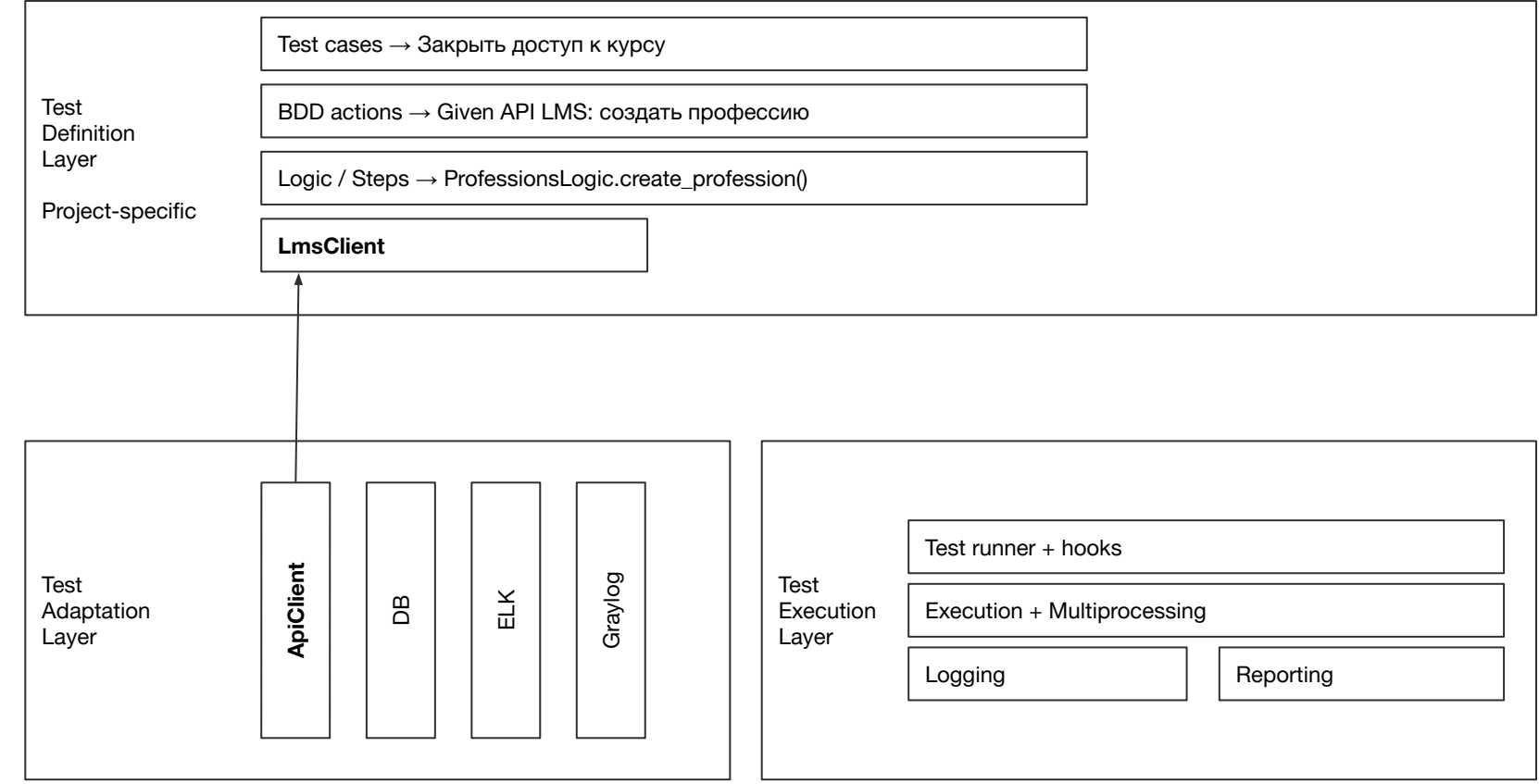

# Структура проекта

#### Мысль

## Структура проекта **не будет точь-в-точь**  повторять архитектурную схему

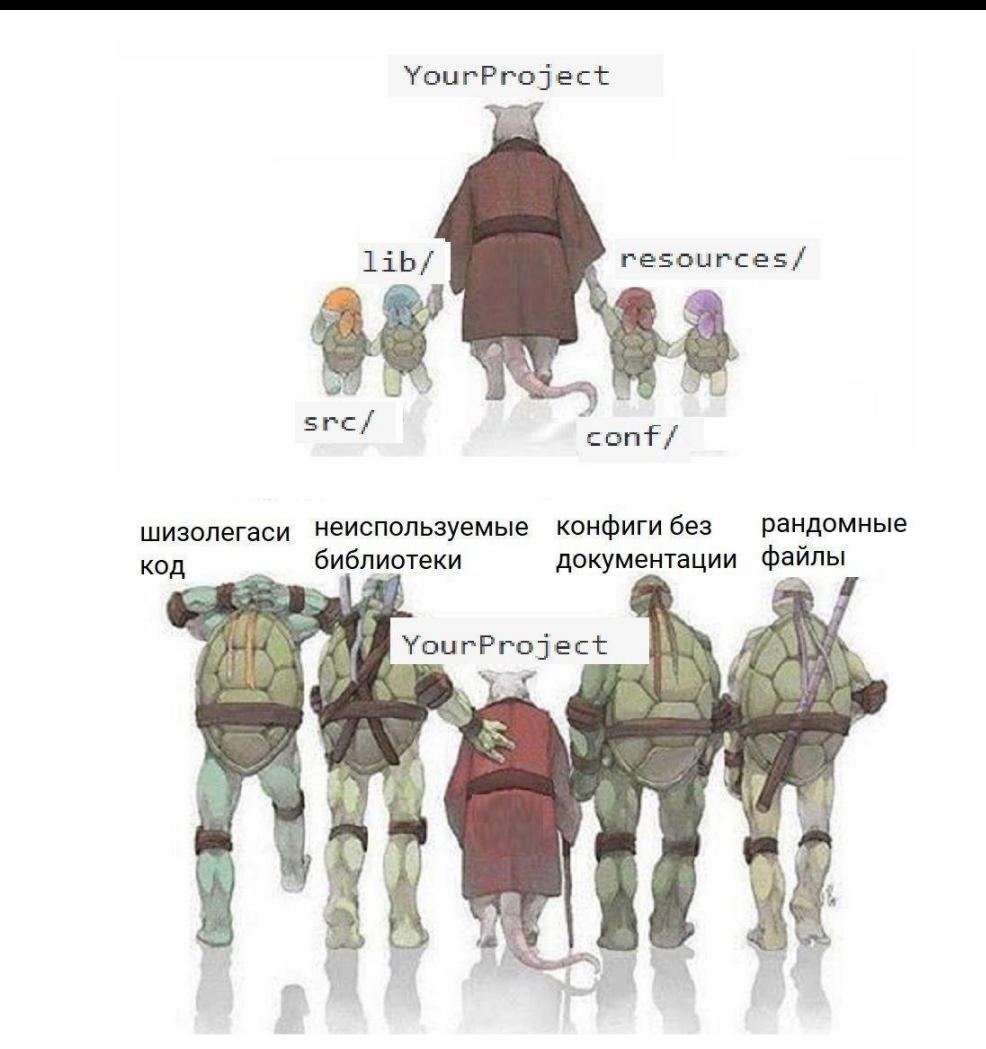

Слоеный фреймворк автоматизации тестирования

Слоеный фреймворк автоматизации тестирования

### Структура проекта

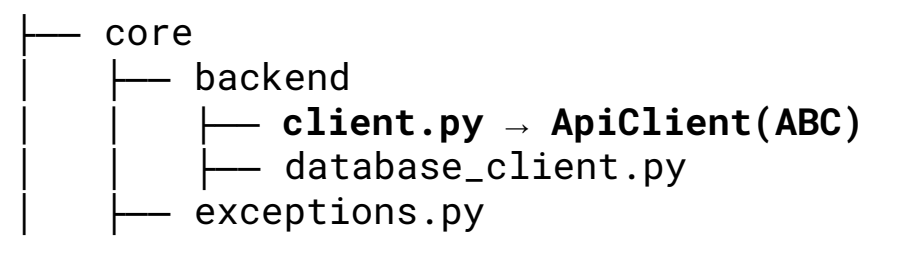

**78**

### Структура проекта

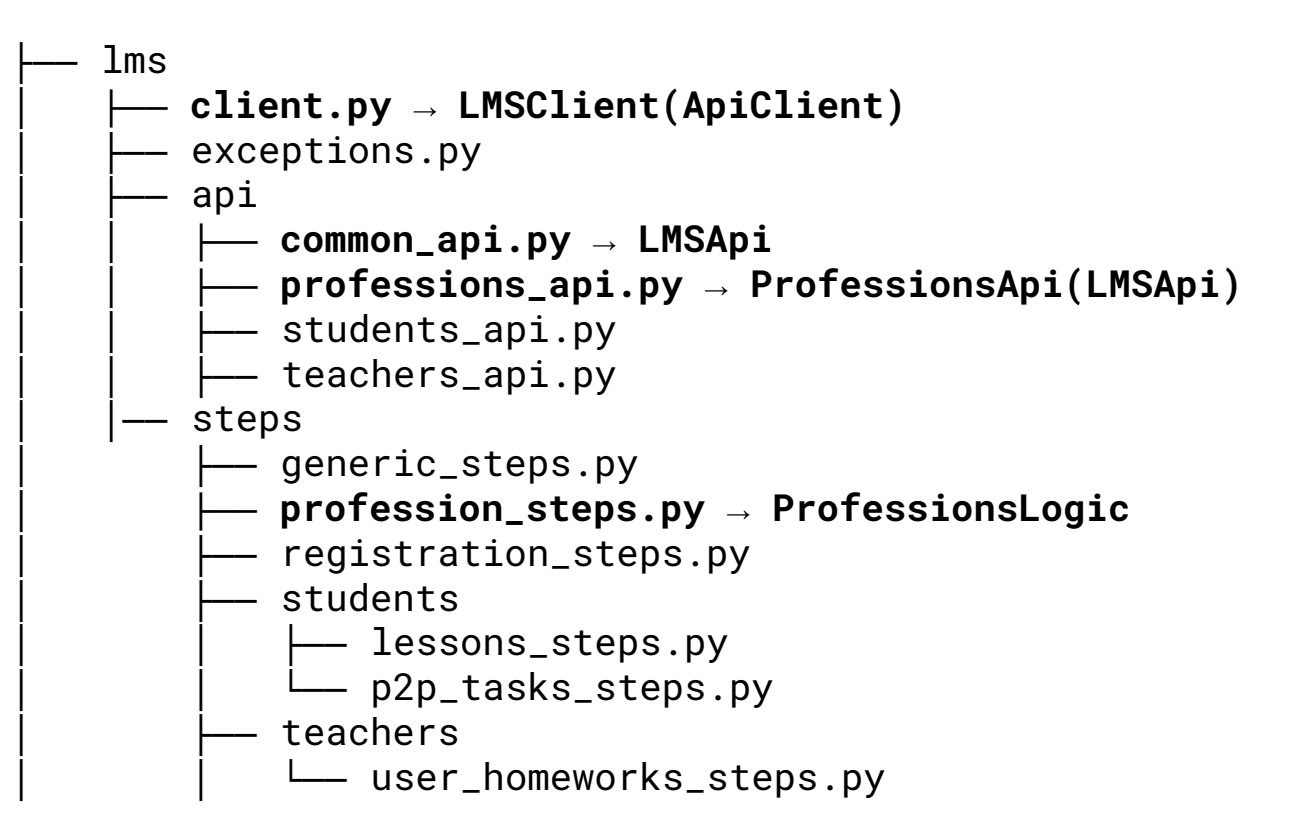

# Связи между уровнями / слоями

### Связи между уровнями

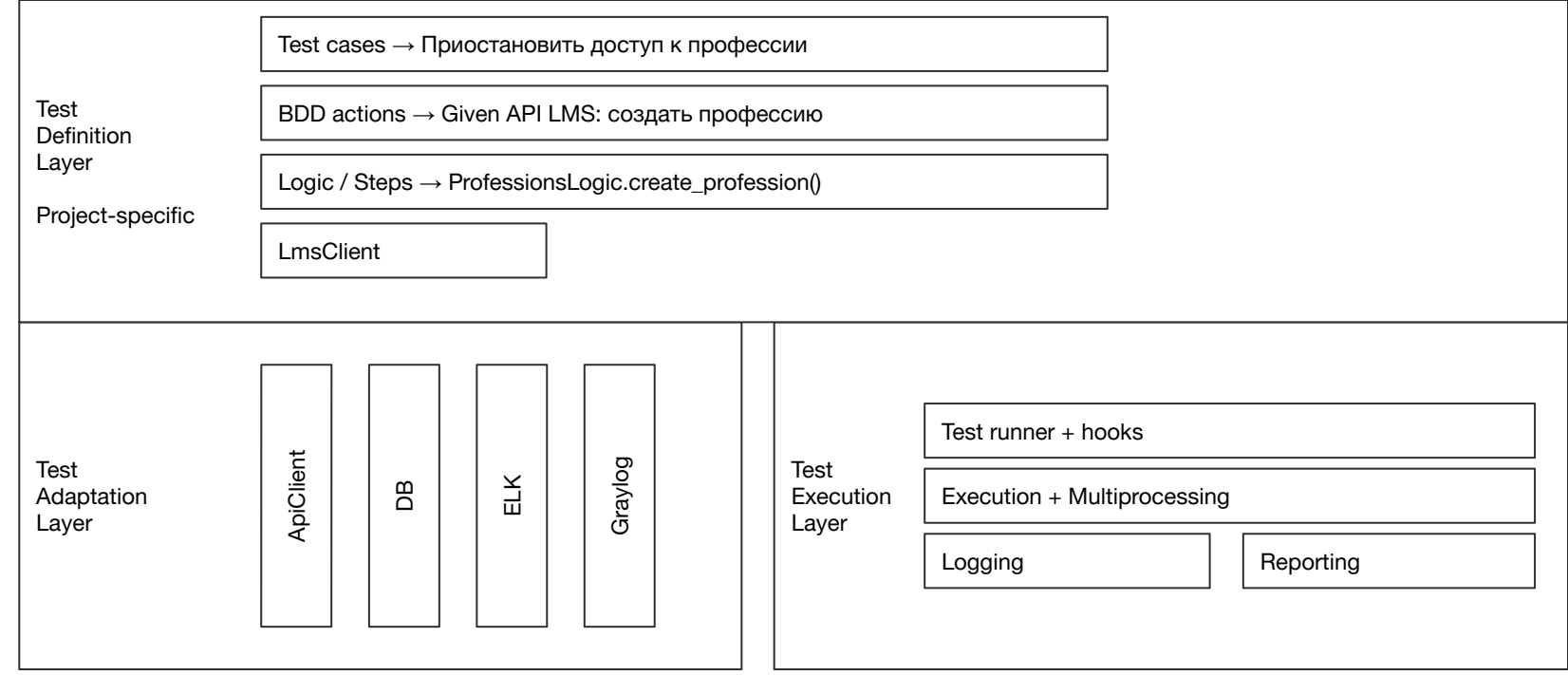

### Связи между уровнями

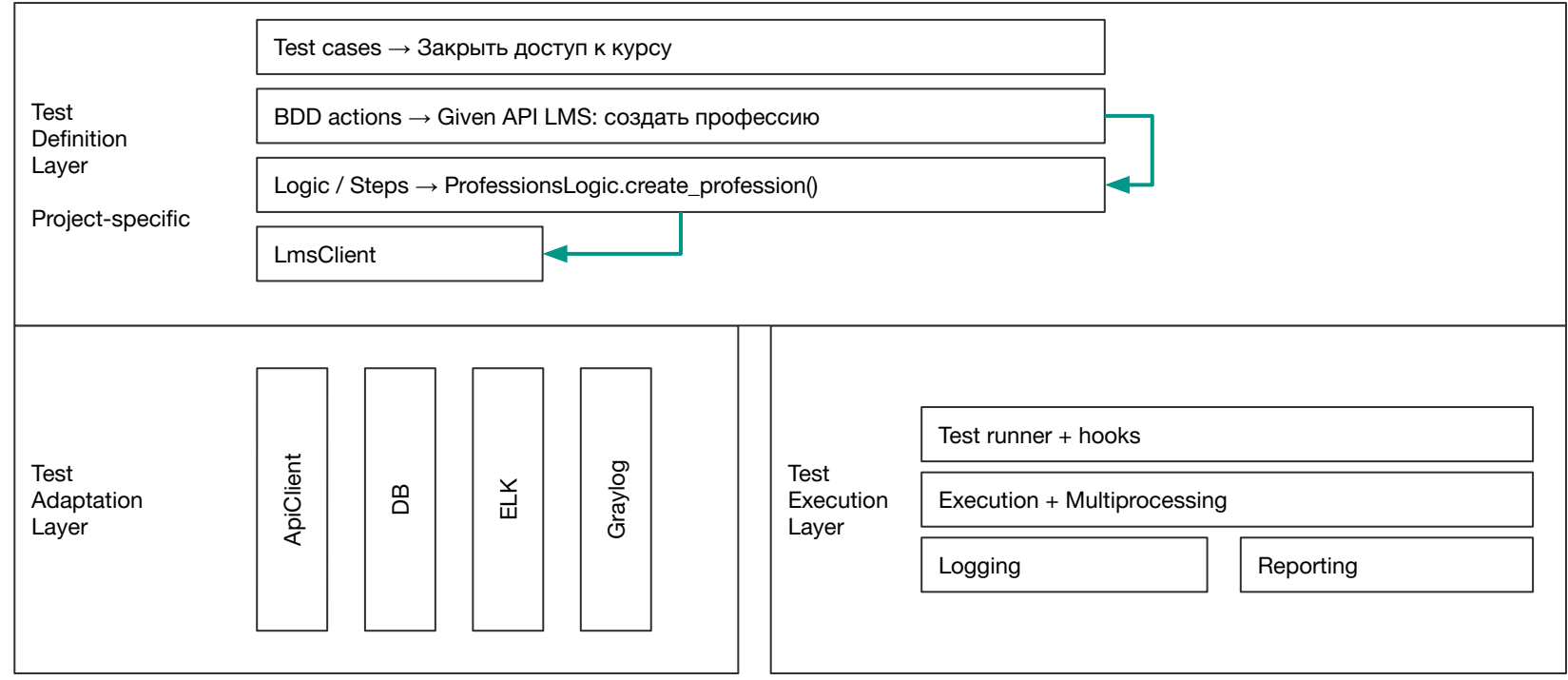

Слоеный фреймворк автоматизации тестирования

### Связи между уровнями

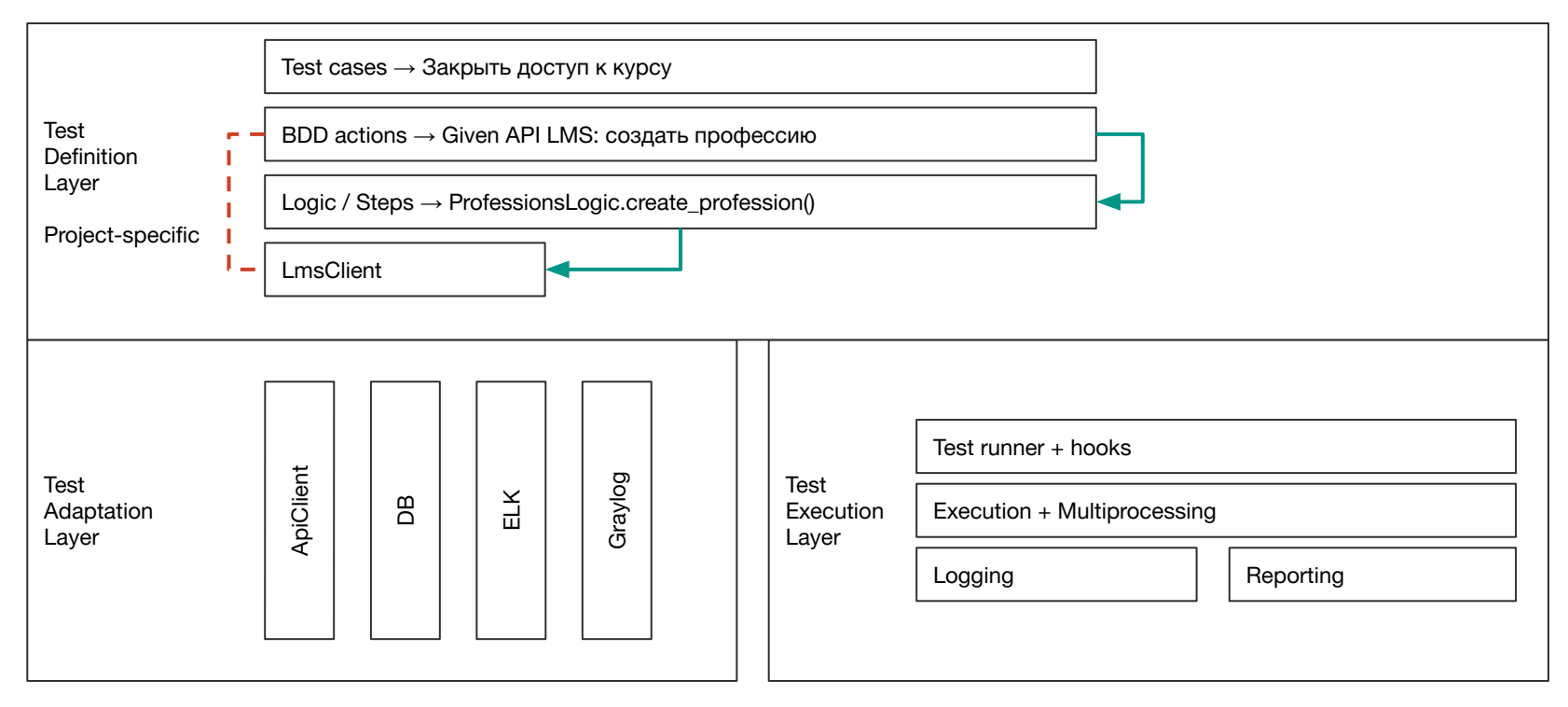

Слоеный фреймворк автоматизации тестирования

### План-ураган

- 1. Тех. долг растет
- 2. ISTQB Arch
- 3. Препарируем тест-кейс
- 4. Задачки из жизни
- 5. Итоги

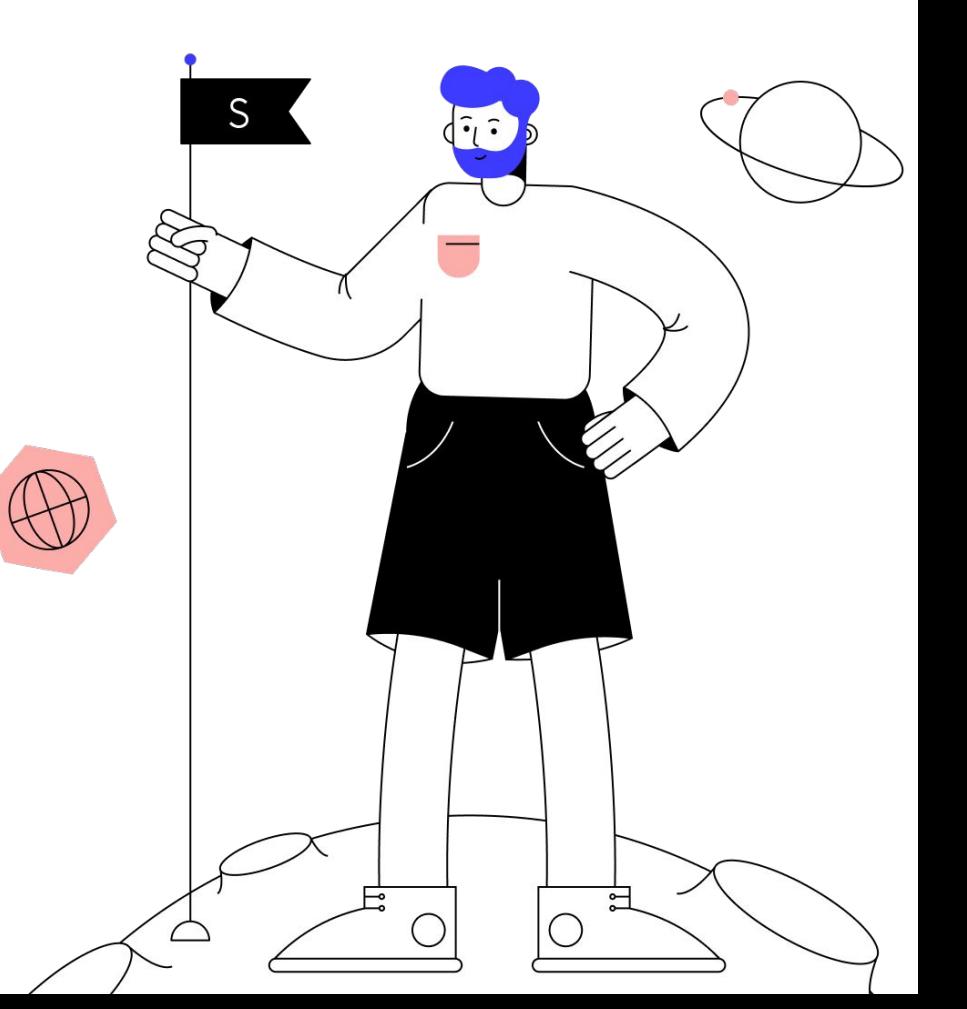

Skillbox

гестирования

**MAITIESM.** 

Слоеный фреймворк автомат

### Задачка

## **Как залогировать API** запрос и ответ

### Залогировать API запрос/ответ

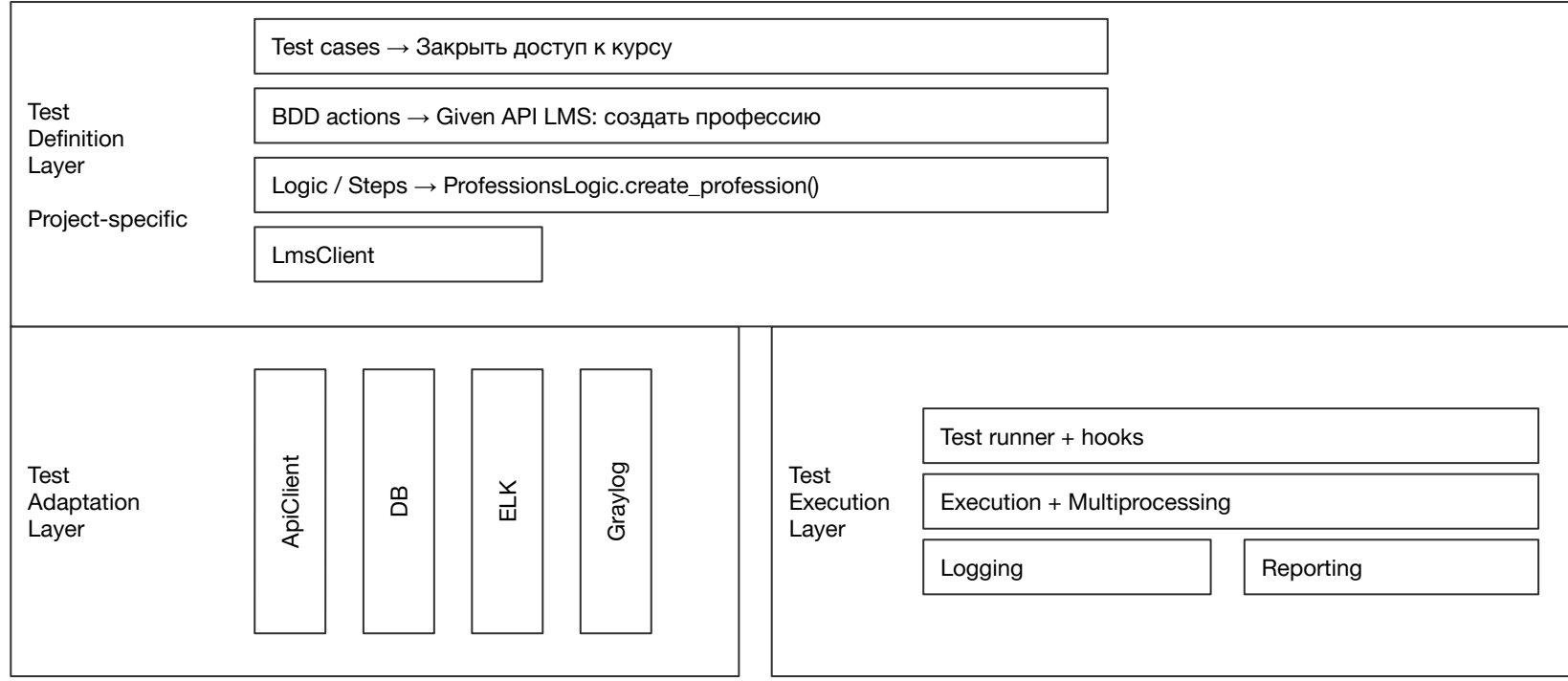

### Залогировать API запрос/ответ

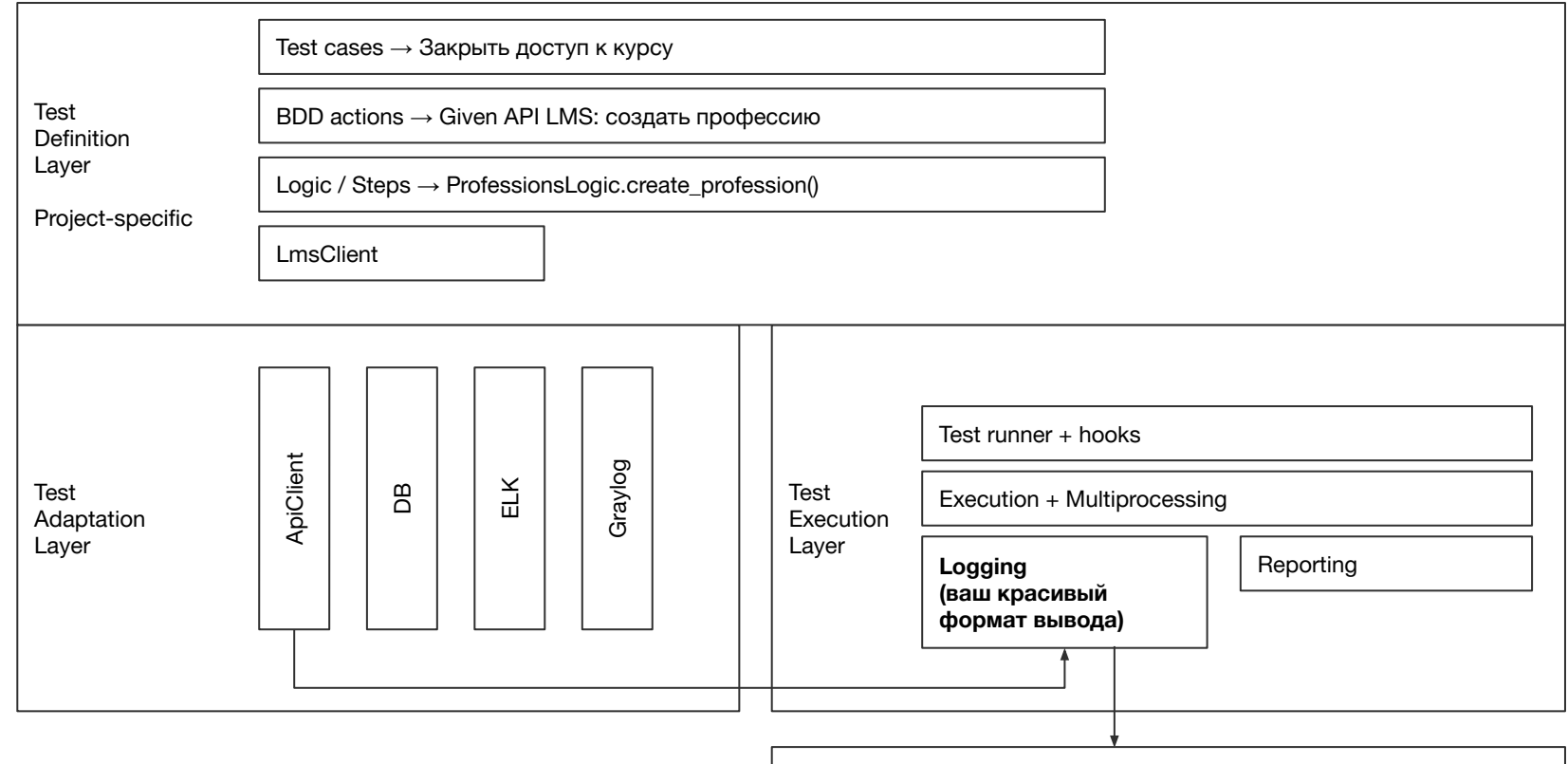

Skillbox

тестирования

Слоеный фреймворк автоматизации

### Задачка

## Как поменять библиотеку **HTTP**

### Поменять библиотеку

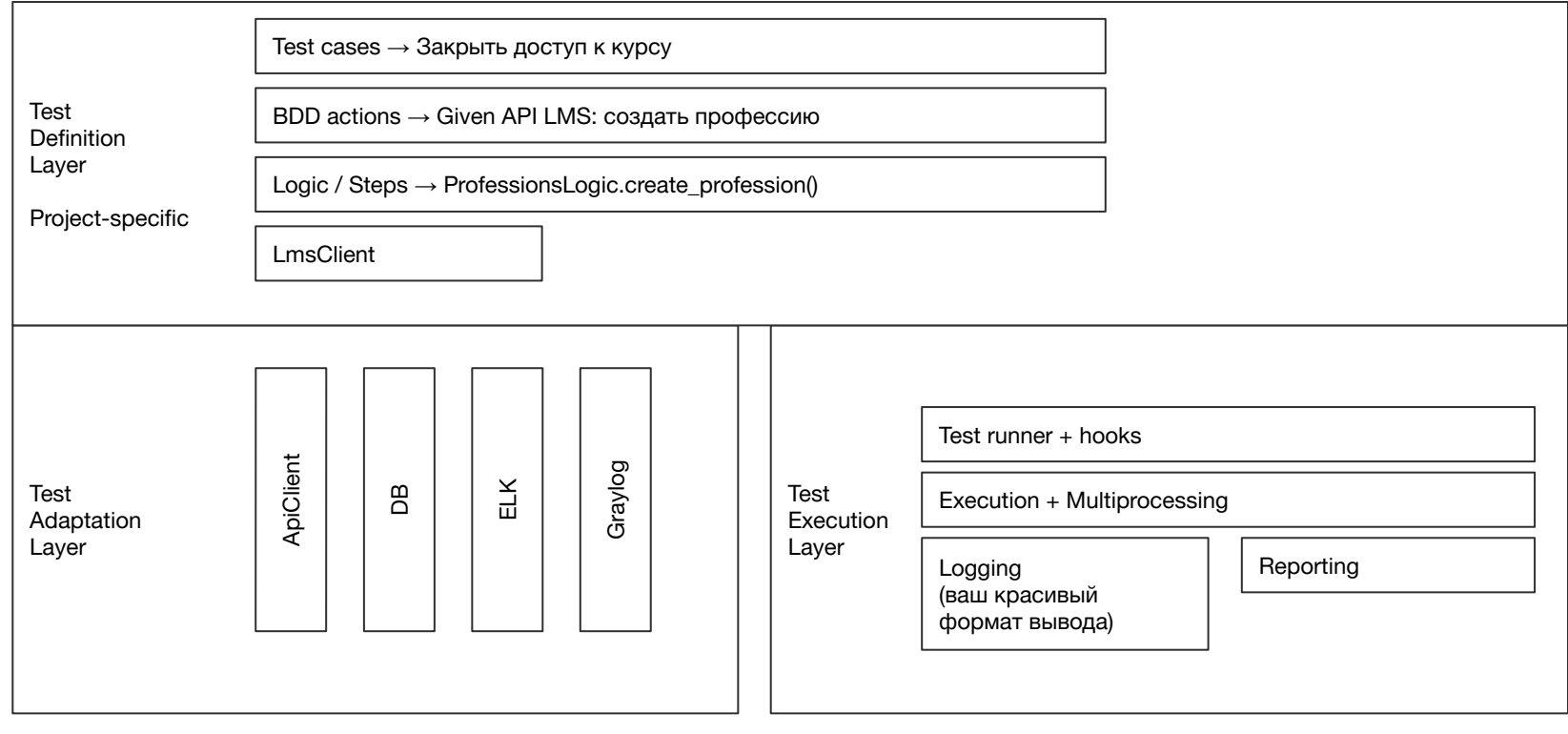

python logging

### Поменять библиотеку

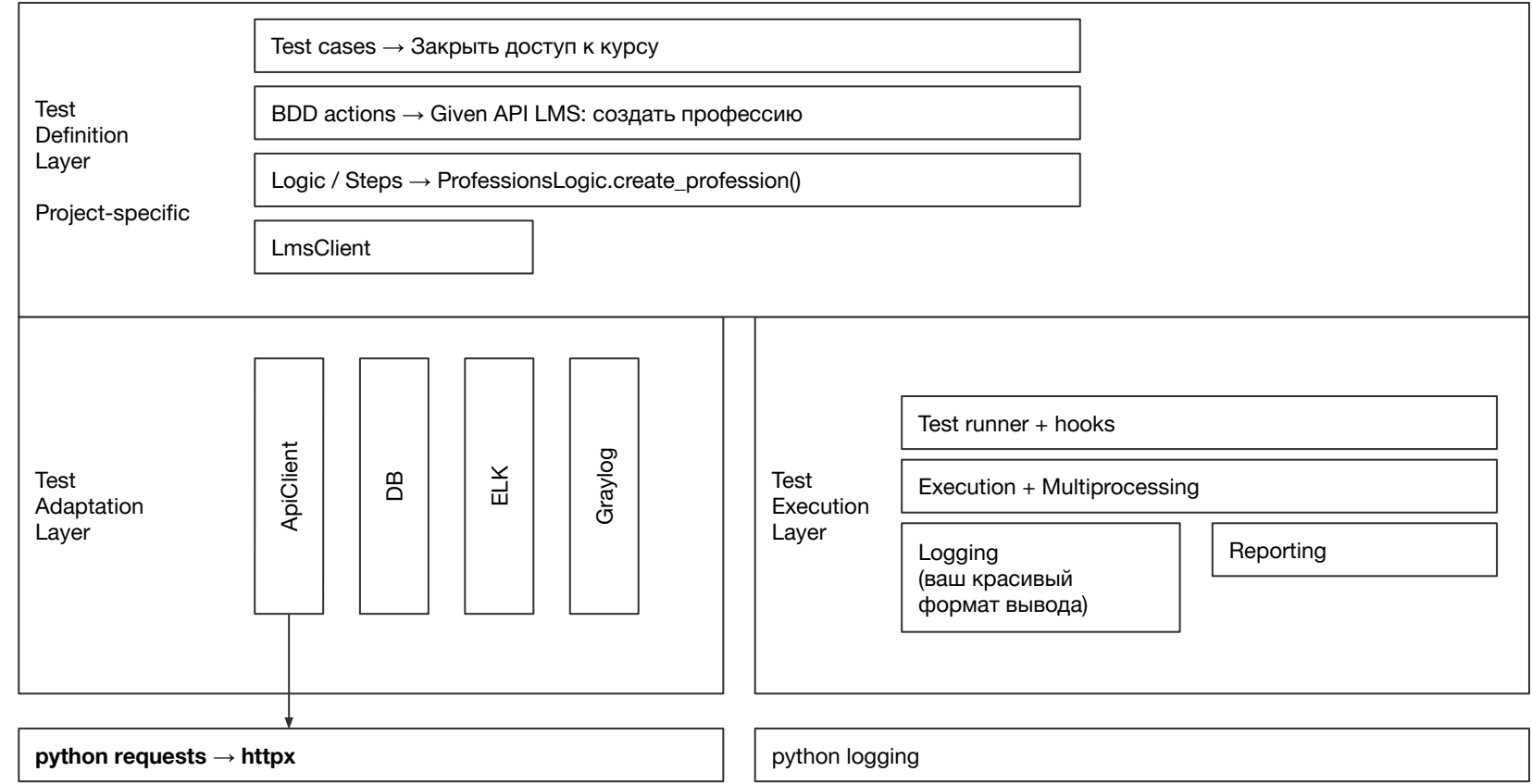

### Поменять библиотеку

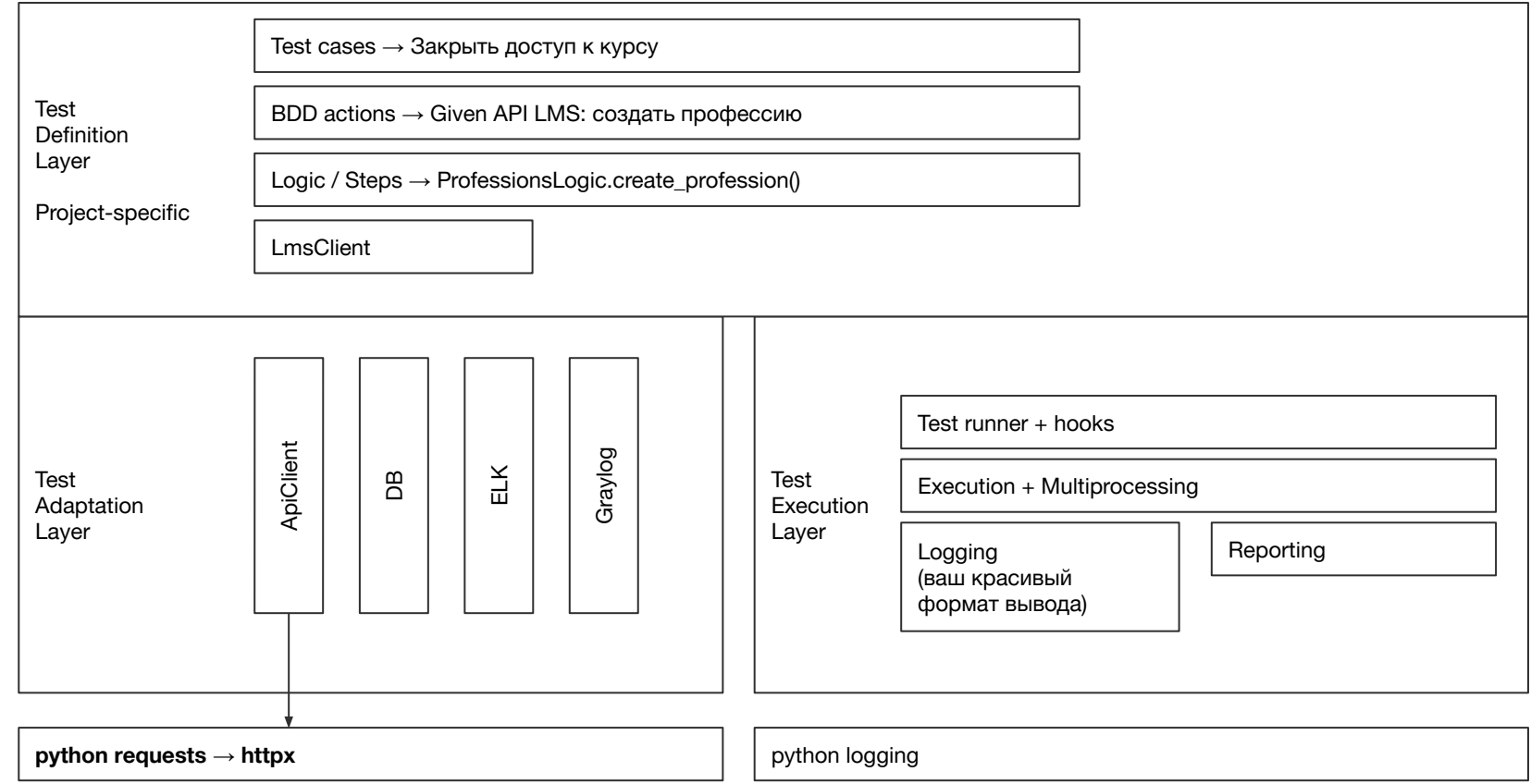

# Так это же... dependency inversion

#### $\bullet\bullet\bullet$

 $21$ 

```
1 from requests import Session
 \overline{2}3
 4 class ApiClient(ABC):
 5
      def _init_(self, base_url: str):
 6
 7
           self.base_url = base_url
           self.session = Session()
 8
 9
10
      @log_request_timings
      [0)11
12
       def send(self, *args, **kwargs):
13
           try:
14
               self.last_response = self.session.request(*args, **kwargs) # < change here
15
           except RequestException as e:
               self.log_error(e, *args, **kwargs)
16
17
               raise e
18
19
           return self.last_response
20
```
тестирования

Слоеный фреймворк автоматизации

ISTQB: components should not depend on specific automated test scenarios.

Реализация тест-кейсов зависит от абстракций, а не конкретных библиотек.

# Запаковать результат в библиотеку

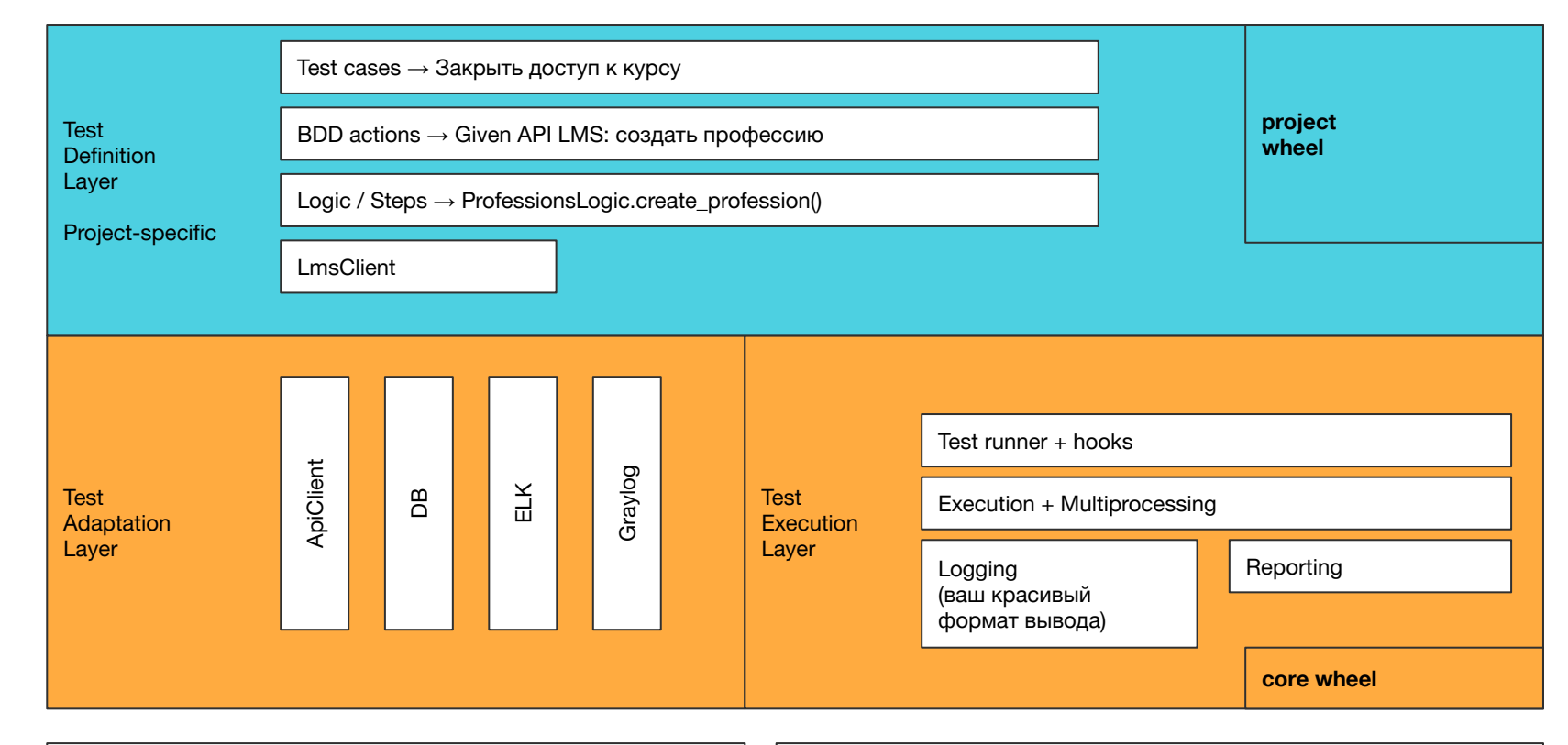

python requests → httpx python logging

стирования

### Задачка

# Как добавить User-Agent header с номером теста?

Слоеный фреймвор

Слоеный фреймворк автоматизации тестирования

### Куда добавить User-Agent

GET /api/v1/whoami HTTP/2 user-agent: python-requests/2.28.2 (qa; allure.id:14001)  $accept: */*$ 

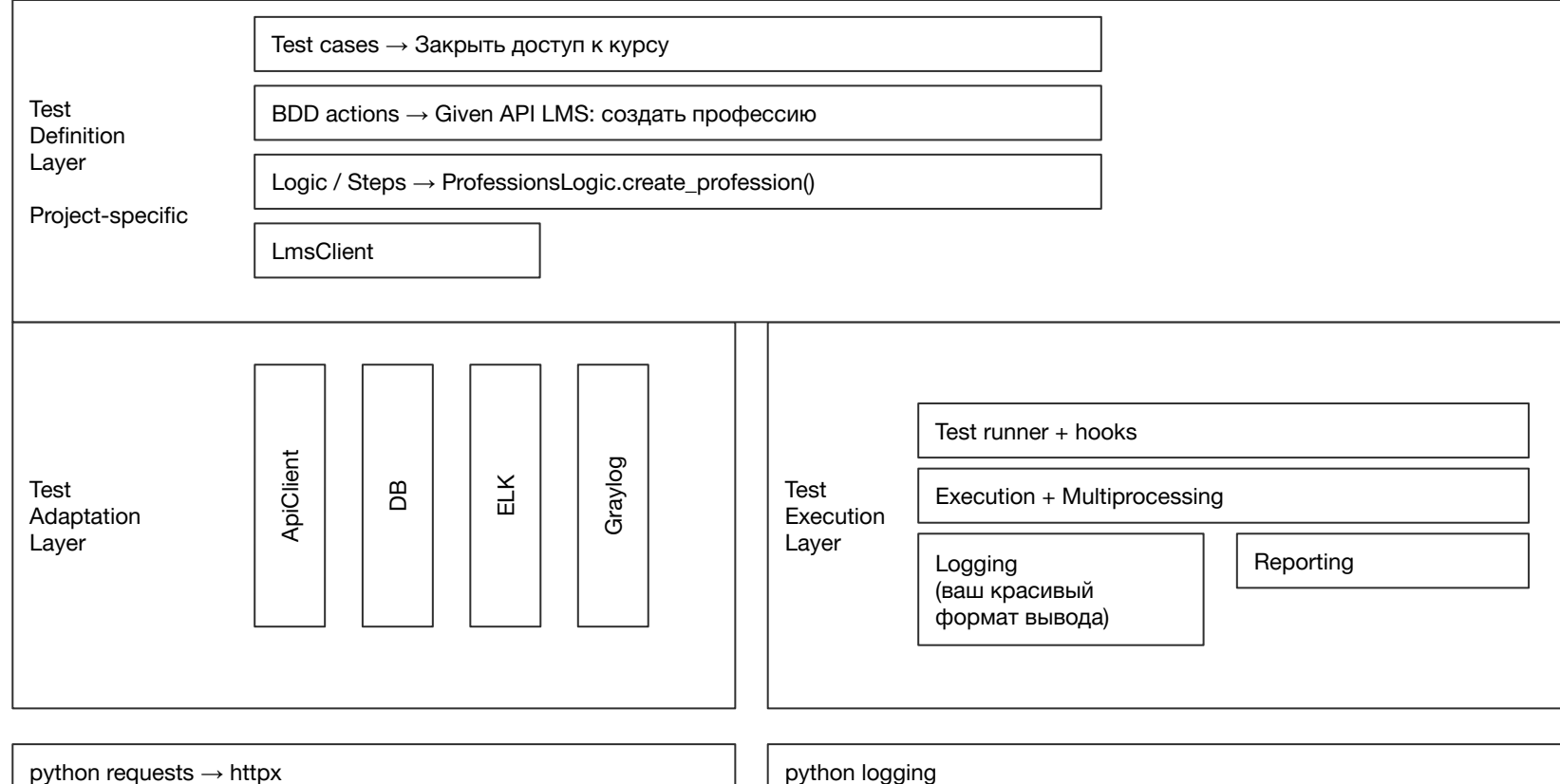

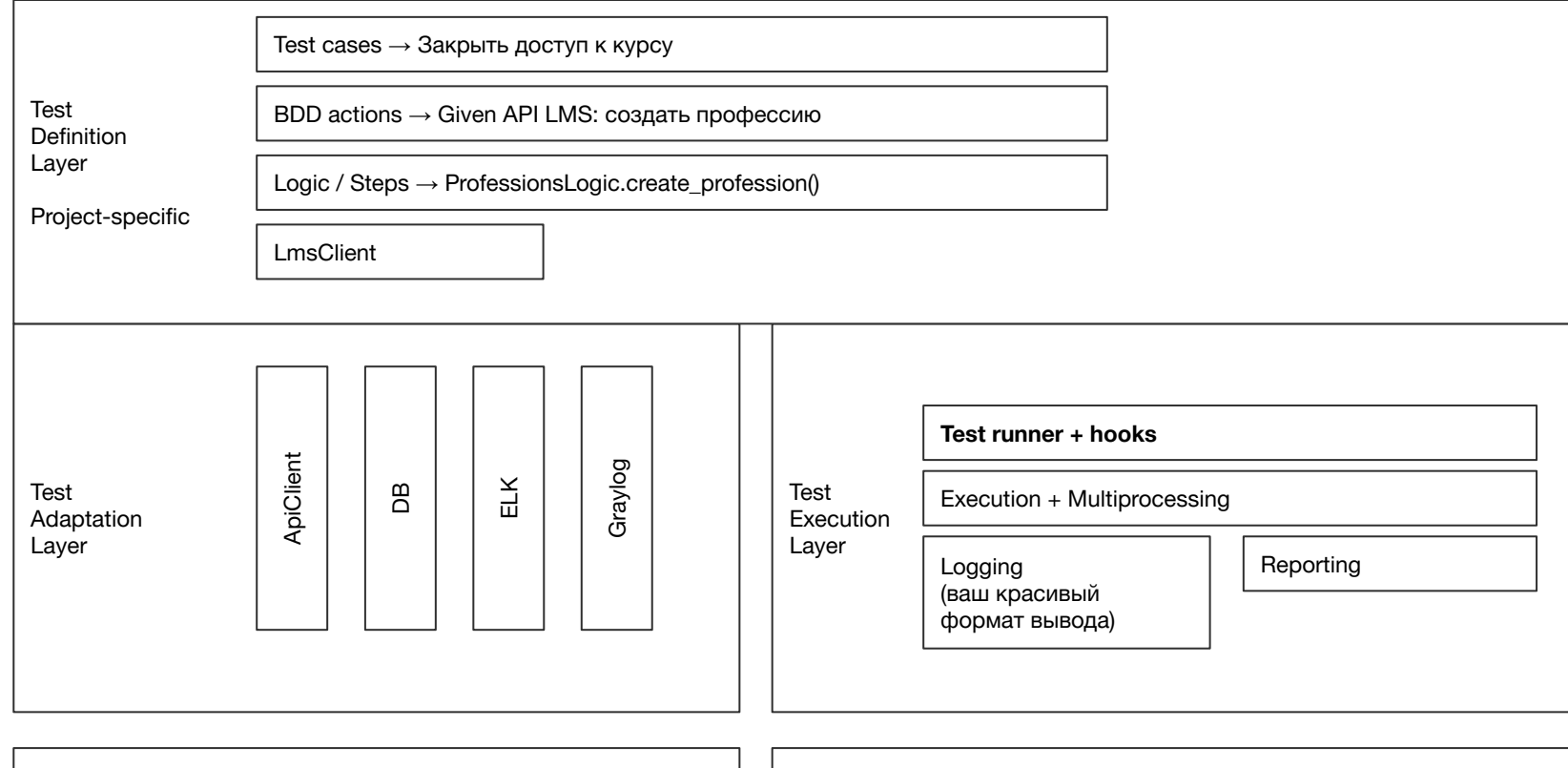

python requests → httpx python logging

**100**

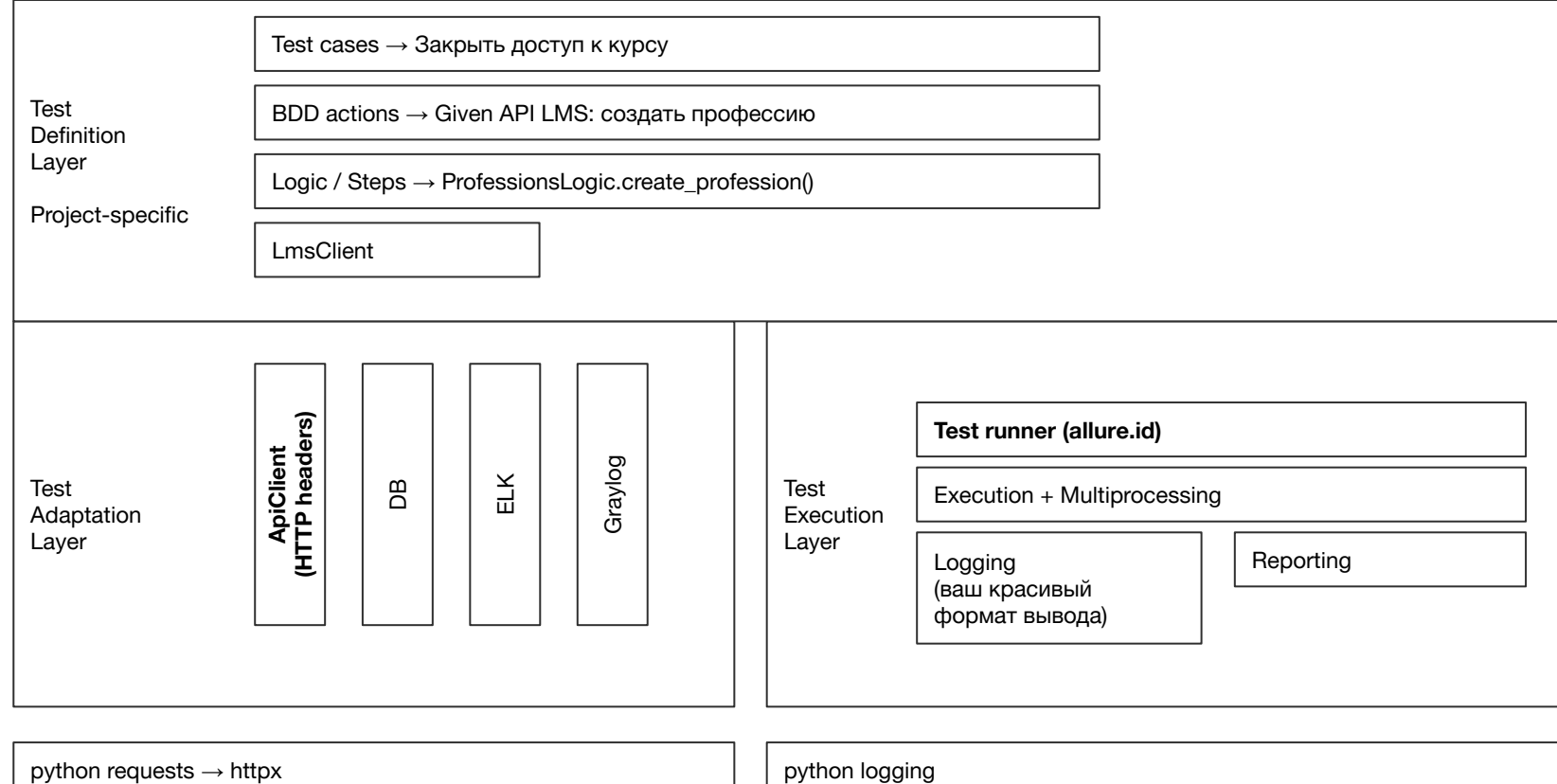

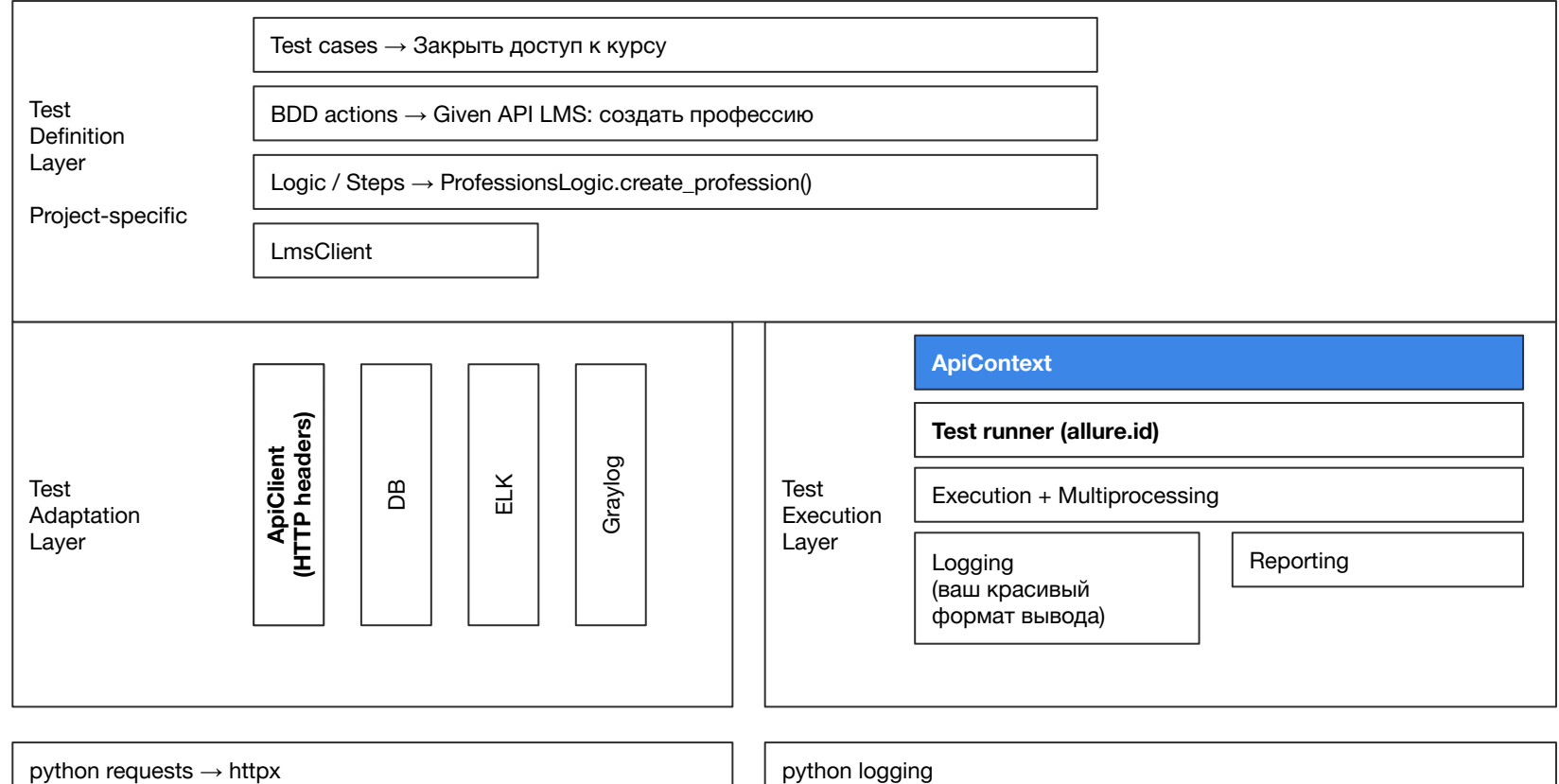

# Подведем ИТОГИ

### Подведем итоги

- 1. Учитесь разработке
- 2. Нет идеальной архитектуры
- 3. Композиция > Наследование
- 4. Выделяйте абстракции (SOLID)
- 5. Нарисуйте C1-C2

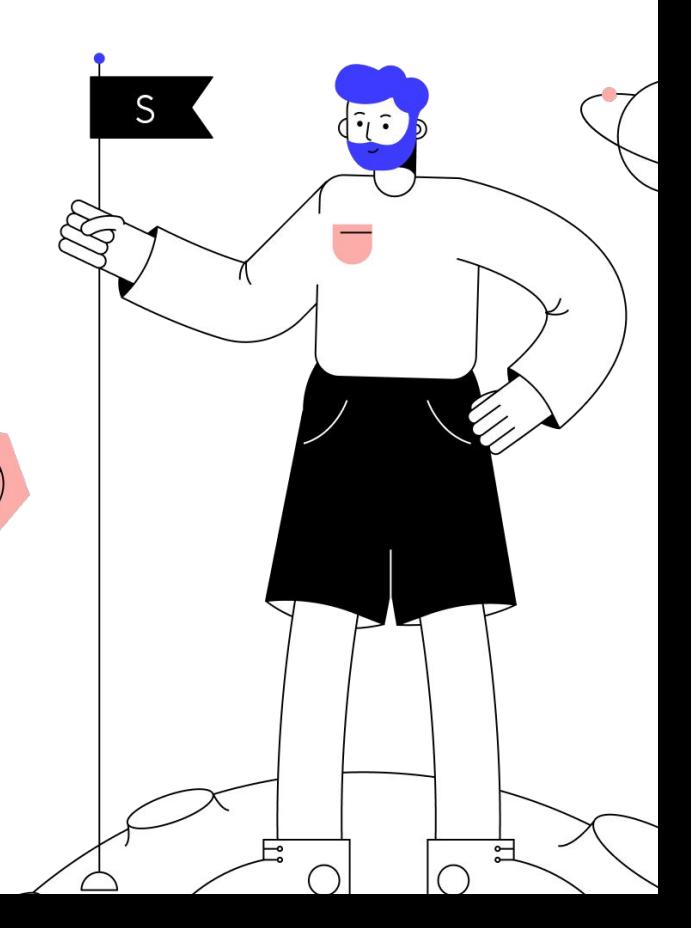

### О чем мой доклад

#### <del>BDD / Gueumber</del> **ISTQB** <del>Паттерны</del> <del>Архитектурные принципы</del>

#### Автоматизатор  $\rightarrow$  разработчик

# **Автоматизаторы** занимаются разработкой

### Как построить дом

Дом, построенный на песке, не устоит

Есть схема ISTQB, а есть реальность Если ваш проект не соответствует схеме?

### У каждого своя реализация ISTQB

#### ...

```
1 class ISTQBPerfectArch(ABC):
\overline{2}pass
3
4
5 class MyNotPerfectFramework(ISTQBPerfectArch):
6
      def not_implemented():
7
            raise NotImplementedError
8
```
### **Композиция** vs наследование

### **Composition** over inheritance principle

Наследование ограничивает свободу действий.

Оно приковывает нас к определенной структуре, которую невозможно изменить.

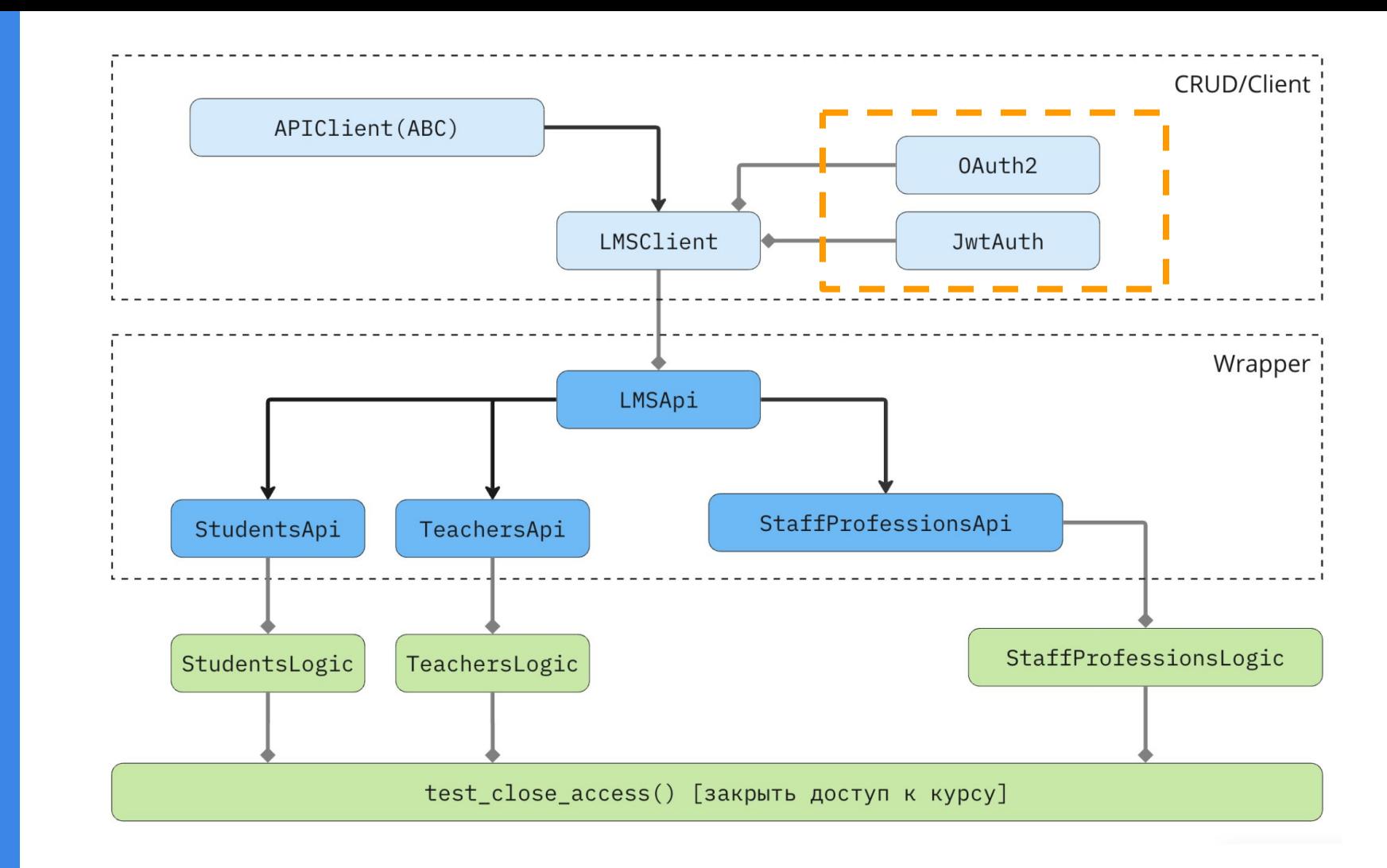

гестирования

### Выделяйте абстракции вовремя

#### Не делайте ничего лишнего до тех пор, пока не начнёт болеть.

Гораздо проще изменять код, который лежит в одном месте и не разбит на множество мелких частей

### Можно много чего сделать

#### Ничего сломать это не должно

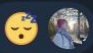

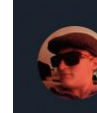

#### **Ilva Nevostruev**

можно много чего сделать, что ничего не сломает

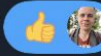

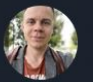

Роман Помелов owner

жиза

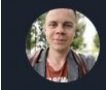

#### Роман Помелов owner

 $\vee$  QAAUTO 4623 0 issues

#### View linked pages

Можно много чего сделать, что ничего не сломает (Илья Н) -

Plan a sprint

+ Create issue

тестирования

### Вредные мысли про паттерны

### Чувствую, что нужен паттерн, но какой сюда применить не знаю...

Мысль закралась в сторону стратегии, но не уверен, как ее сюда применить...

Гуру паттернов, посоветуйте, как быть...

тестирования

## **SOLID**

Задачка для собеседования:

- расшифруйте любую букву из SOLID с  $\blacksquare$ примером в автоматизации
- $d =$  dependency inversion

#### $\bullet\bullet\bullet$

 $21$ 

```
1 from requests import Session
 \overline{2}3
 4 class ApiClient(ABC):
 5
      def _init_(self, base_url: str):
 6
           self.base_url = base_url
 7
           self.session = Session()
 8
 9
10
      @log_request_timings
      [0)11
12
       def send(self, *args, **kwargs):
13
           try:
14
               self.last_response = self.session.request(*args, **kwargs) # < change here
15
           except RequestException as e:
               self.log_error(e, *args, **kwargs)
16
17
               raise e
18
19
           return self.last_response
20
```
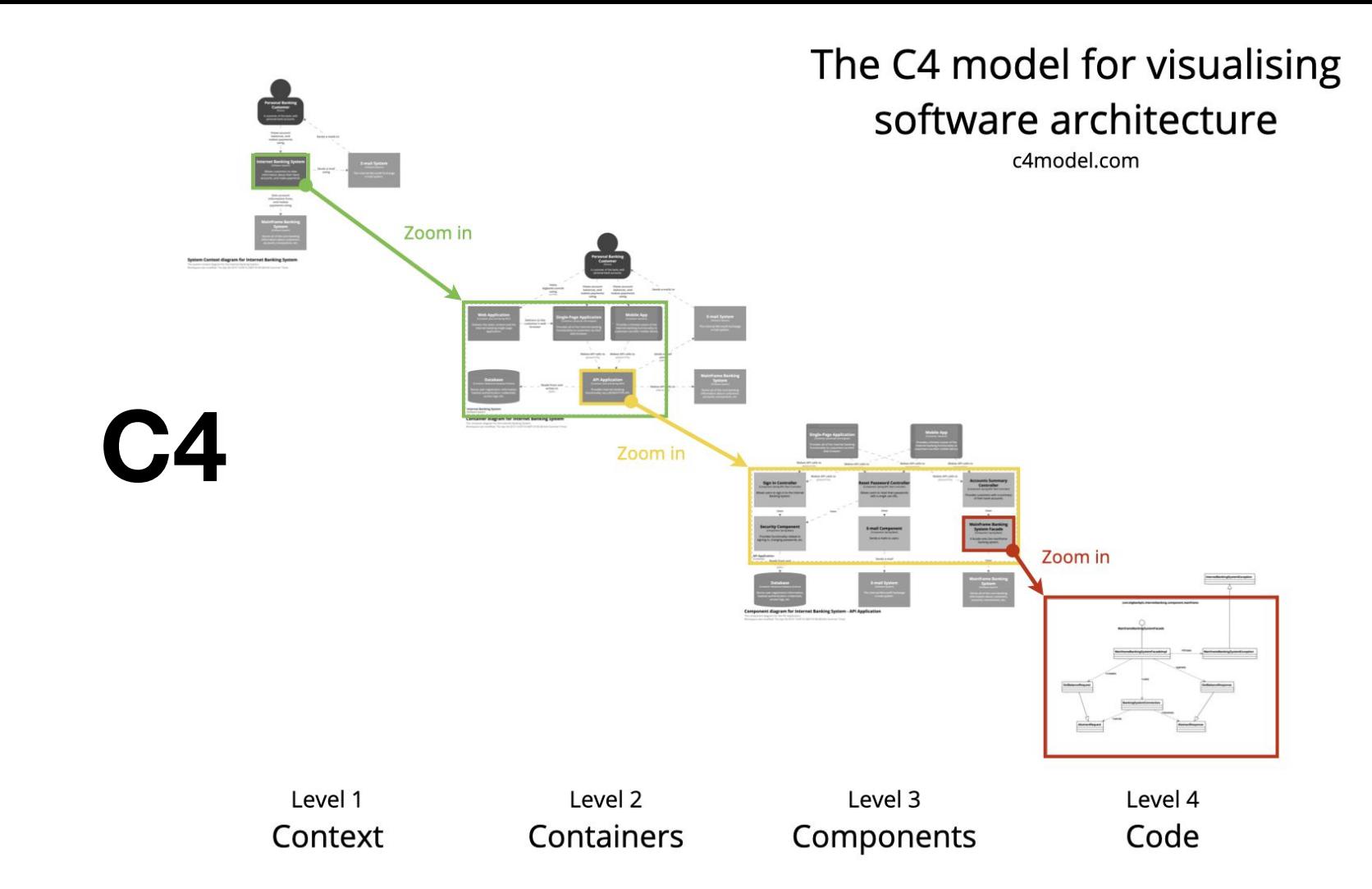

116

12-factor-apps

#### Принципы создания

software-as-a-service apps

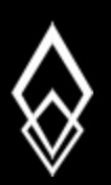

# **THE TWELVE-FACTOR APP**

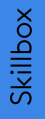

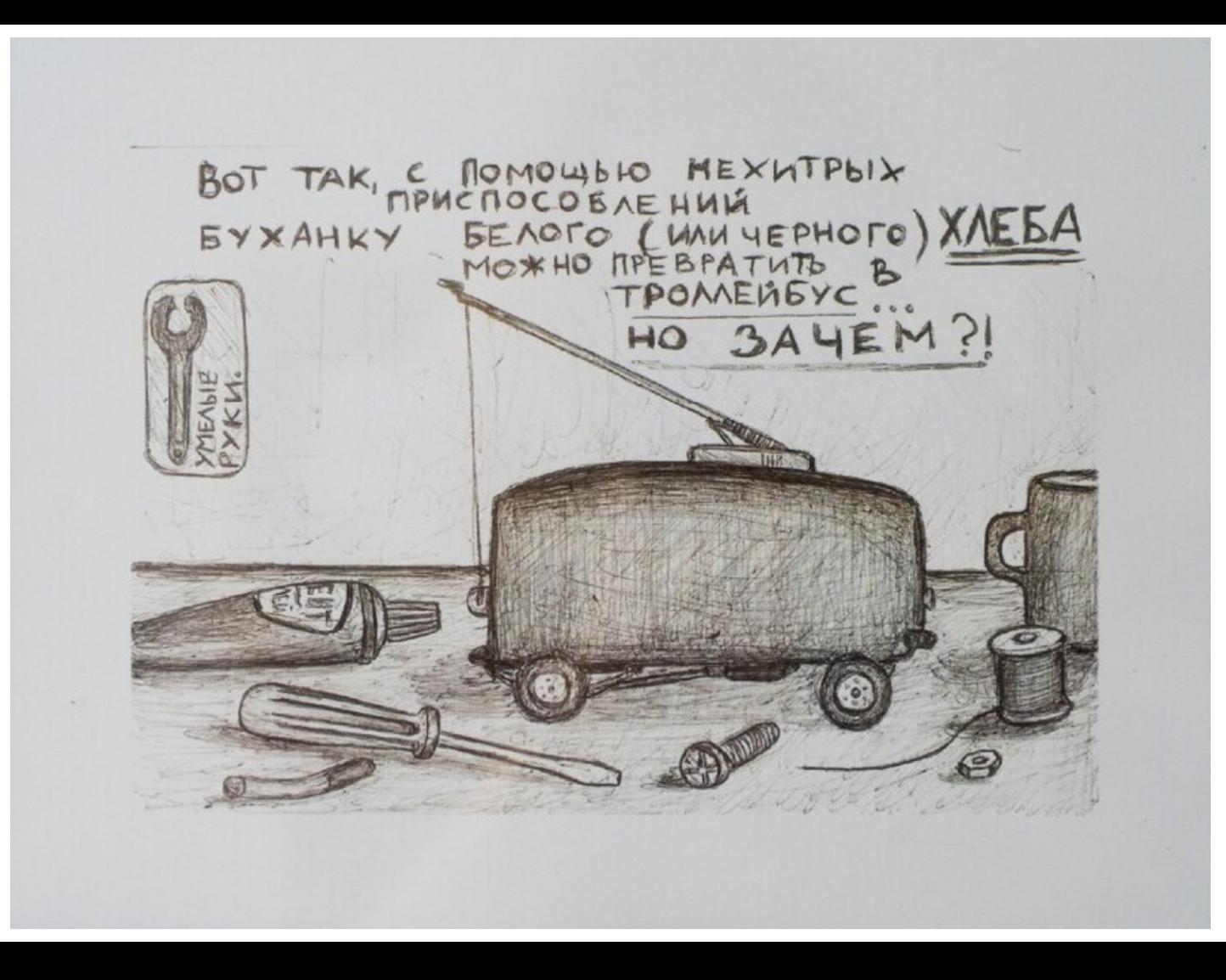

# - Кто хочет стать SDET? - Начинайте сейчас!

# Спасибо!

#### Роман Помелов, **QA Automation Lead**

**Skillbox** 

#### https://t.me/pomelov

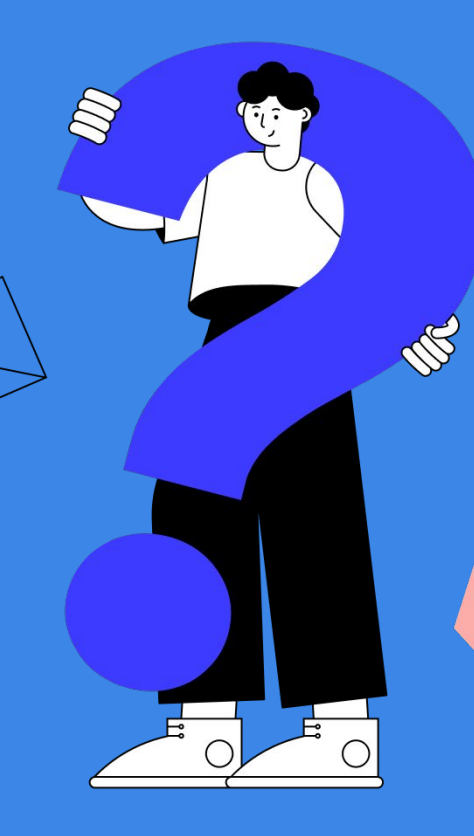

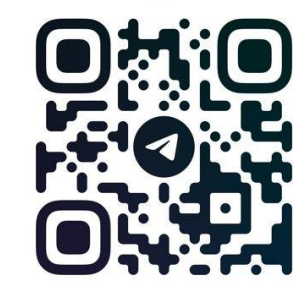

@POMELOV

**IGODI** 

Слоеный фрей